# An implementation of ROBDDs for Isabelle/HOL

Julius Michaelis and Maximilian Haslbeck and Peter Lammich and Lars Hupel

March 17, 2025

### **Abstract**

We present a verified and executable implementation of ROBDDs in Isabelle/HOL. Our implementation relates pointer-based computation in the Heap monad to operations on an abstract definition of boolean functions. Internally, we implemented the if-then-else combinator in a recursive fashion, following the Shannon decomposition of the argument functions. The implementation mixes and adapts known techniques and is built with efficiency in mind.

## **Contents**

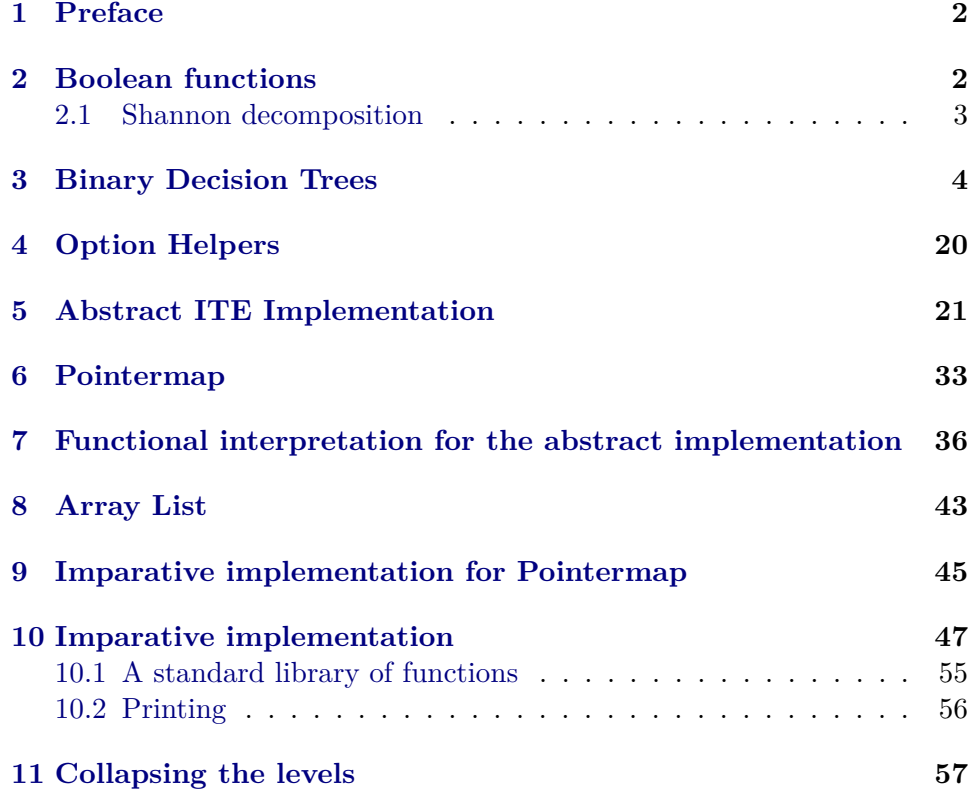

### **[12 Tests and examples](#page-62-0) 63**

## <span id="page-1-0"></span>**1 Preface**

This work is not the first to deal with BDDs in Isabelle/HOL. Ortner and Schirmer have formalized BDDs in [\[4\]](#page-63-0) and proved the correctness of an algorithm that transforms arbitrary BDDs to ROBDDs. However, their specification does not provide efficiently executable algorithms on BDDs. Giorgino and Strecker have presented efficiently executable algorithms for ROBDDs [\[2\]](#page-63-1) by reducing their arguments to manipulating edges of graphs. However, they have, to the best of our knowledge, not made their theory files available. Thus, no library for efficient computation on (RO)BDDs in Isabelle/HOL existed. Our work is a response to that situation.

The theoretic background of the implementation is mostly based on [\[1\]](#page-63-2).

### <span id="page-1-1"></span>**2 Boolean functions**

**theory** *Bool-Func* **imports** *Main* **begin**

The end result of our implementation is verified against these functions:

**type-synonym** 'a boolfunc =  $(a \Rightarrow bool) \Rightarrow bool$ 

if-then-else on boolean functions.

**definition** *bf-ite*  $i \, t \, e \equiv (\lambda l \, t \, i \, l \, t \, h \, e \, n \, t \, l \, e \, s \, e \, l)$ 

if-then-else is interesting because we can, together with constant true and false, represent all binary boolean functions using maximally two applications of it.

**abbreviation** *bf-True*  $\equiv (\lambda l. True)$ **abbreviation** *bf-False*  $\equiv (\lambda l. \text{ False})$ 

A quick demonstration:

**definition** *bf-and a b*  $\equiv$  *bf-ite a b bf-False* **lemma** (*bf-and a b*)  $as \leftrightarrow a$  *as*  $\land b$  *as* **unfolding** *bf-and-def bf-ite-def* **by** *meson* 

**definition** *bf-not*  $b \equiv bf$ -ite *b bf-False bf-True* **lemma** *bf-not-alt: bf-not a as*  $\longleftrightarrow \neg a$  *as* **unfolding** *bf-not-def bf-ite-def* **by** *meson* 

For convenience, we want a few functions more:

**definition** *bf-or a b*  $\equiv$  *bf-ite a bf-True b* **definition** *bf-lit*  $v \equiv (\lambda l, l, v)$ **definition** *bf-if*  $v$   $t$   $e \equiv bf$ -ite (*bf-lit*  $v$ )  $t$   $e$  **lemma** *bf-if-alt*: *bf-if v t e* = ( $\lambda$ *l. if l v then t l else e l*) **unfolding** *bf-if-def bf-ite-def bf-lit-def* **.. definition** *bf-nand a*  $b = bf$ *-not* (*bf-and a b*) **definition**  $bf$ -nor  $a$   $b = bf$ -not  $(bt$ -or  $a$   $b)$ **definition**  $bfh}$ *f-biimp a*  $b = (bf$ *-ite a*  $b (bf$ *-not*  $b)$ ) **lemma** *bf-biimp-alt: bf-biimp a b* = ( $\lambda$ *l. a l*  $\longleftrightarrow$  *b l*) **unfolding** *bf-biimp-def bf-not-def bf-ite-def* **by**(*simp add*: *fun-eq-iff* ) **definition**  $bf$ -xor  $a$   $b = bf$ -not  $(bt-biimp \ a \ b)$ **lemma** *bf-xor-alt*: *bf-xor a b* = (*bf-ite a* (*bf-not b*) *b*) **unfolding** *bf-xor-def bf-biimp-def bf-not-def* **unfolding** *bf-ite-def* **by** *simp*

All of these are implemented and had their implementation verified.

**definition**  $bf$ -*imp a*  $b = bf$ -*ite a*  $b$   $bf$ -*True* **lemma** *bf-imp-alt*: *bf-imp a b* = *bf-or* (*bf-not a*) *b* **unfolding** *bf-or-def bf-not-def bf-imp-def* **unfolding** *bf-ite-def* **unfolding** *fun-eq-iff* **by** *simp*

**lemma**  $[dest!, elim!]$ :  $bf=False = bf$ -True  $\implies False \text{ } bf$ -True =  $bf=False \implies False$ **unfolding** *fun-eq-iff* **by** *simp-all*

**lemmas** [*simp*] = *bf-and-def bf-or-def bf-nand-def bf-biimp-def bf-xor-alt bf-nor-def bf-not-def*

### <span id="page-2-0"></span>**2.1 Shannon decomposition**

A restriction of a boolean function on a variable is creating the boolean function that evaluates as if that variable was set to a fixed value:

**definition** *bf-restrict* (*i*::'*a*) (*val*::*bool*) (*f*::'*a boolfunc*)  $\equiv (\lambda v. f (v(i=val)))$ 

Restrictions are useful, because they remove variables from the set of significant variables:

**definition** *bf-vars bf* = {*v*. ∃ *as*. *bf-restrict v True bf as* 6= *bf-restrict v False bf as*} **lemma** *var*  $\notin$  *bf-vars* (*bf-restrict var val ex*) **unfolding** *bf-vars-def bf-restrict-def* **by**(*simp*)

We can decompose calculating if-then-else into computing if-then-else of two triples of functions with one variable restricted to true / false. Given that the functions have finite arity, we can use this to construct a recursive definition.

**lemma** *brace90shannon*: *bf-ite*  $F G H$  *ass* =

*bf-ite* (λ*l*. *l i*) (*bf-ite* (*bf-restrict i True F*) (*bf-restrict i True G*) (*bf-restrict i True H*)) (*bf-ite* (*bf-restrict i False F*) (*bf-restrict i False G*) (*bf-restrict i False H*))

**unfolding** *bf-ite-def bf-restrict-def* **by** (*auto simp add*: *fun-upd-idem*)

**end**

*ass*

### <span id="page-3-0"></span>**3 Binary Decision Trees**

**theory** *BDT* **imports** *Bool-Func* **begin**

We first define all operations and properties on binary decision trees. This has the advantage that we can use a simple, structurally defined type and the disadvantage that we cannot represent sharing.

**datatype** 'a ifex = Trueif | Falseif | IF 'a 'a ifex 'a ifex

The type is the same as in Boolean Expression Checkers by Nipkow [\[3\]](#page-63-3). Internally, Boolean Expression Checkers transforms the boolean expressions to reduced BDTs of this type. Tests like being tautology testing are then trivial.

 $\textbf{fun } val\text{-}ifex :: 'a\text{ } ifex \Rightarrow ('a \Rightarrow bool) \Rightarrow bool\text{ where }$ *val-ifex Trueif s* = *True* | *val-ifex Falseif s* = *False* | *val-ifex* (*IF n t1 t2*)  $s = (if s n then val-ifex t1 s else val-ifex t2 s)$ 

**fun** *ifex-vars* :: ('a :: *linorder*) *ifex*  $\Rightarrow$  'a *list* **where** *ifex-vars* (*IF v t e*) =  $v \#$  *ifex-vars t*  $\omega$  *ifex-vars e ifex-vars*  $Trueif = []$ *ifex-vars Falseif*  $=$  []

**abbreviation** *ifex-var-set*  $a \equiv set$  (*ifex-vars a*)

**fun** *ifex-ordered* :: ('*a*::*linorder*) *ifex*  $\Rightarrow$  *bool* **where** *ifex-ordered* (*IF v t e*) = ( $(\forall$  *tv*  $\in$  (*ifex-var-set t*  $\cup$  *ifex-var-set e*). *v* < *tv*) ∧ *ifex-ordered t* ∧ *ifex-ordered e*) | *ifex-ordered Trueif* = *True* | *ifex-ordered Falseif* = *True*

**fun** *ifex-minimal* :: ('*a*::*linorder*) *ifex*  $\Rightarrow$  *bool* where *ifex-minimal* (*IF v t e*)  $\longleftrightarrow$   $t \neq e \land$  *ifex-minimal t*  $\land$  *ifex-minimal e ifex-minimal Trueif* = *True* | *ifex-minimal Falseif* = *True*

**abbreviation** *ro-ifex* **where** *ro-ifex*  $t \equiv$  *ifex-ordered*  $t \wedge$  *ifex-minimal*  $t$ 

**definition** *bf-ifex-rel* **where** *bf-ifex-rel* = {(*a*,*b*). ( $\forall$  *ass. a ass*  $\longleftrightarrow$  *val-ifex b ass*)  $\land$  *ro-ifex b*} **lemma** *ifex-var-noinfluence*:  $x \notin \text{if} \in x$ -var-set  $b \implies \text{val-if} \in x$  b  $(\text{ass}(x:=\text{val}))$ *val-ifex b ass* **by** (*induction b*, *auto*) **lemma** *roifex-var-not-in-subtree*: **assumes** *ro-ifex b* **and**  $b = IF v t e$ 

**shows**  $v \notin \text{if} \in x\text{-}var-set$  **t** and  $v \notin \text{if} \in x\text{-}var-set$  *e* **using** *assms* **by** (*induction*, *auto*)

**lemma** *roifex-set-var-subtree*: **assumes** *ro-ifex b* **and**  $b = IF v t e$ **shows** *val-ifex b*  $(as(v:=True)) = val-ifex$  *t ass*  $val\text{-}ifex\ b\ (ass(v:=False)) = val\text{-}ifex\ e\ ass$ **using** *assms* **by** (*auto intro*!: *ifex-var-noinfluence dest*: *roifex-var-not-in-subtree*) **lemma** *roifex-Trueif-unique: ro-ifex b*  $\implies \forall$  *ass. val-ifex b ass*  $\implies$  *b* = *Trueif* **proof**(*induction b*)

**case** (*IF v b1 b2* ) **with** *roifex-set-var-subtree*[*OF* ‹*ro-ifex* (*IF v b1 b2* )›] **show** *?case* **by** *force*

**qed**(*auto*)

**lemma** *roifex-Falseif-unique: ro-ifex b*  $\implies \forall$  *ass.*  $\neg$  *val-ifex b ass*  $\implies$  *b* = *Falseif* **proof**(*induction b*)

**case** (*IF v b1 b2*) **with** *roifex-set-var-subtree*[ $OF$   $\langle$ *ro-ifex* (*IF v b1 b2*) $\rangle$ , *of v b1 b2* ] **show** *?case*

**by** *fastforce* **qed**(*auto*)

**lemma**  $(f, b) \in bf\text{-}ifex\text{-}rel \implies b = Trueif \longleftrightarrow f = (\lambda - True)$ **unfolding** *bf-ifex-rel-def* **using** *roifex-Trueif-unique* **by** *auto*

**lemma**  $(f, b) \in \text{bf-if} \in \text{trace} \implies b = \text{False} \implies f = (\lambda - \text{False})$ **unfolding** *bf-ifex-rel-def* **using** *roifex-Falseif-unique* **by** *auto*

**lemma** *ifex-ordered-not-part*: *ifex-ordered*  $b \implies b = IF v b1 b2 \implies w < v \implies$  $w \notin \mathit{ifex-var-set} b$ **using** *less-asym* **by** *fastforce*

**lemma** *ro-ifex-unique*: *ro-ifex*  $x \implies$  *ro-ifex*  $y \implies (\text{)}$ *ss. val-ifex*  $x$  *ass* = *val-ifex*  $y \text{ } ass$ )  $\implies x = y$ **proof**(*induction x arbitrary*: *y*) **case** (*IF xv xb1 xb2*) **note** *IFind* = *IF* **from**  $\langle$ ro-ifex (*IF xv xb1 xb2*) $\rangle \langle$   $\langle$ ro-ifex y $\rangle$   $\langle$   $\wedge$  ass. *val-ifex* (*IF xv xb1 xb2*) ass  $= val-iter \, u \, ass$ **show** *?case* **proof**(*induction y*) **case** (*IF yv yb1 yb2* ) **obtain** *x* **where**  $x$ -def:  $x = IF$   $xv$   $xb1$   $xb2$  **by**  $simp$ **obtain** *y*' where  $y'$ -def:  $y' = IF$  *yv yb1 yb2* by *simp* from  $y'$ -def x-def IFind IF have  $\theta$ : *ro-ifex xb1 ro-ifex xb2 ro-ifex yb1 ro-ifex yb2 ro-ifex x ro-ifex y'* by *auto* **from** IF IFind x-def y'-def have 1:  $\bigwedge$  ass. *val-ifex x ass* = *val-ifex y' ass* **by** *simp* **show** *?case*  $\mathbf{proof}(cases \; xv = yv)$ 

**case** *True* **have**  $xb1 = yb1$ by (auto intro: *IFind simp add: 0 1 True roifex-set-var-subtree*[ $OF - y'$ -def] *roifex-set-var-subtree*[*OF - x-def* , *symmetric*]) **moreover have**  $xb2 = yb2$ by (auto intro: *IFind simp add: 0 1 True roifex-set-var-subtree*[ $OF - y'$ -def] *roifex-set-var-subtree*[*OF - x-def* , *symmetric*]) **ultimately show** *?thesis* **using** *True* **by** *simp* **next case** *False* **note** *uneq* = *False* **show** *?thesis* **proof**(*cases xv*  $\lt$  *yv*) **case** *True*  ${\bf from}$  *ifex-ordered-not-part* $[OF - y' - def True]$  *ifex-var-noinfluence* $[of xv y'$ *- True*]  $0(6)$  *roifex-set-var-subtree* $(1)$  $[OF\ 0(5)$  *x-def* $]$  1 have 5:  $\bigwedge$  *ass. val-ifex xb1* ass = *val-ifex x ass* by *blast* **from** *0* (*5* ) *ifex-var-noinfluence*[*of xv xb1 - False*] *ifex-var-noinfluence*[*of xv xb2 - False*] *x-def* **have**  $\bigwedge$  *ass. val-ifex xb1* ( $ass(xv := False)$ ) = *val-ifex xb1* ass  $\bigwedge$ *ass. val-ifex xb2* (*ass*(*xv* := *False*)) = *val-ifex xb2 ass* by *auto* **from** *5 this roifex-set-var-subtree*( $2$ )[*OF*  $0(5)$  *x-def*] have  $\bigwedge$  *ass. val-ifex xb1 ass* = *val-ifex xb2 ass* by *presburger* **from** *IFind*(*1*)[*OF*  $\theta$ (*1*)  $\theta$ (*2*)] *this IFind*(*3*) **have** *False* **by** *auto* **from** *this* **show** *?thesis* **.. next case** *False* **from** *this uneg* **have**  $6$ ;  $uv < xv$  **by**  $auto$ **from** *ifex-ordered-not-part*[*OF - x-def this*] *ifex-var-noinfluence*[*of yv x*]  $\theta(5)$ **have**  $\bigwedge$  *ass val. val-ifex x* (*ass*(*yv* := *val*)) = *val-ifex x ass*  $\bigwedge$  *ass val. val-ifex x* (*ass*(*yv* := *val*)) = *val-ifex x ass* by *auto* **from** *this roifex-set-var-subtree*[ $OF\ O(5)$  *x-def*] **have**  $\bigwedge$  *ass val. val-ifex* x ( $ass(xv := True, yv := val)) = val-ifex \, xb1 \, ass$  $\bigwedge$ *ass val. val-ifex x* (*ass*(*xv* := *False*, *yv* := *val*)) = *val-ifex xb2 ass* **by** *blast*+ **from** *ifex-ordered-not-part* $[OF - x\text{-}def]$   $\theta$  |  $\theta$  (5) *ifex-var-noinfluence* [*of yv x*] *1*  $roifex-set-var-subtree[OF 0(6) y'-def]$ have  $\bigwedge$ *ass val. val-ifex x ass* = *val-ifex yb1 ass*  $\bigwedge$ *ass val. val-ifex x ass = val-ifex yb2 ass* by *blast*+ **from** *this*  $IF(1,2)$  *x*-def  $\theta(5)$  *y'*-def  $\theta(6)$  **have**  $x = yb1$   $x = yb2$  **by** *fastforce*+ **from** *this* **have**  $yb1 = yb2$  **by**  $auto$ from  $\theta(\theta)$  *y*'-def this have *False* by *auto* **thus** *?thesis* **.. qed qed qed** (*fastforce intro*: *roifex-Falseif-unique roifex-Trueif-unique*)+

**qed** (*fastforce intro*: *roifex-Falseif-unique*[*symmetric*] *roifex-Trueif-unique*[*symmetric*])+

**theorem** *bf-ifex-rel-single*: *single-valued bf-ifex-rel single-valued* (*bf-ifex-rel*<sup>−</sup><sup>1</sup> ) **unfolding** *single-valued-def bf-ifex-rel-def* **using** *ro-ifex-unique* **by** *auto*

**lemma** *bf-ifex-eq*:  $(af, at) \in bf\text{-}ifex\text{-}rel \implies (bf, bt) \in bf\text{-}ifex\text{-}rel \implies (af = bf)$  $\longleftrightarrow$  (*at* = *bt*)

**unfolding** *bf-ifex-rel-def* **using** *ro-ifex-unique* **by** *auto*

**lemma** *nonempty-if-var-set: ifex-vars* (*IF v t e*)  $\neq$  [] **by** *auto* 

#### **fun** *restrict* **where**

*restrict* (*IF v t e*) *var val* = (*let rt* = *restrict t var val*; *re* = *restrict e var val in*  $(i f v = var \, then \, (if \, val \, then \, rt \, else \, re) \, else \, (IF \, v \, rt \, re)))$ *restrict i - -* = *i*

**declare** *Let-def* [*simp*]

**lemma** *not-element-restrict*: *var*  $\notin$  *ifex-var-set* (*restrict b var val*) **by** (*induction b*) *auto*

**lemma** *restrict-assignment*: *val-ifex b* (*ass*(*var* := *val*)) ←→ *val-ifex* (*restrict b var val*) *ass*

**by** (*induction b*) *auto*

**lemma** *restrict-variables-subset*: *ifex-var-set* (*restrict b var val*) ⊆ *ifex-var-set b* **by** (*induction b*) *auto*

**lemma** *restrict-ifex-ordered-invar*: *ifex-ordered*  $b \implies$  *ifex-ordered* (*restrict* b *var val*)

**using** *restrict-variables-subset* **by** (*induction b*) (*fastforce*)+

**lemma** *restrict-val-invar*:  $\forall$  *ass. a ass* = *val-ifex b ass*  $\implies$ (*bf-restrict var val a*) *ass* = *val-ifex* (*restrict b var val*) *ass* **unfolding** *bf-restrict-def* **using** *restrict-assignment* **by** *simp*

**lemma** *restrict-untouched-id:*  $x \notin \text{if} \in x$ -var-set  $t \implies \text{restrict} \, t \, x \, \text{val} = t$ **proof**(*induction t*) **case** (*IF v t e*) **from** *IF*.*prems* **have**  $x \notin \text{if} \in x$ -var-set  $t$   $x \notin \text{if} \in x$ -var-set  $e$  **by** simp-all **note**  $mI$ *H* = *IF*.*IH*(*1*)[*OF this*(*1*)] *IF*.*IH*(*2*)[*OF this*(*2*)] **from** *IF*.prems **have**  $x \neq v$  **by**  $simp$ **thus** *?case* **unfolding** *restrict*.*simps Let-def mIH* **by** *simp* **qed** *simp-all*

**fun** *ifex-top-var* :: 'a *ifex*  $\Rightarrow$  'a *option* where *ifex-top-var*  $(F \, v \, t \, e) = Some \, v \, |$ *ifex-top-var -* = *None*

**fun** restrict-top :: ('a :: linorder) ifex  $\Rightarrow$  'a  $\Rightarrow$  bool  $\Rightarrow$  'a ifex where *restrict-top* (*IF v t e*) *var val* = (*if v* = *var then* (*if val then t else e*) *else* (*IF v t e*)) |  $\textit{restrict-top i} - i = i$ 

**lemma** restrict-top-id: *ifex-ordered e*  $\implies$  *ifex-top-var e* = *Some v*  $\implies$  *v'* < *v*  $\implies$ *restrict-top e v'*  $val = e$ **by**(*induction e*) *auto*

**lemma** *restrict-id: ifex-ordered*  $e \implies$  *<i>ifex-top-var*  $e = Some \, v \implies v' < v \implies v' < v$ *restrict e v'*  $val = e$ **proof**(*induction e arbitrary*: *v*) **case** (*IF w e1 e2* ) **thus** *?case* **by** (*cases e1* ; *cases e2* ; *force*)

**qed**(*auto*)

**lemma** restrict-top-IF-id: ifex-ordered (IF v t e)  $\Rightarrow$  v' < v  $\Rightarrow$  restrict-top (IF v  $t e) v' val = (IF v t e)$ **using** *restrict-top-id* **by** *auto*

**lemma** *restrict-IF-id*: **assumes** *o*: *ifex-ordered* (*IF v t e*) **assumes** *le*:  $v' < v$ **shows** *restrict* (*IF v t e*)  $v'$  *val* = (*IF v t e*) **using** *restrict-id*[*OF o*, *unfolded ifex-top-var*.*simps*, *OF refl le*, *of val*] **.**

**lemma** *restrict-top-eq: ifex-ordered* (*IF v t e*)  $\implies$  *restrict* (*IF v t e*) *v val* = *restrict-top* (*IF v t e*) *v val* **using** *restrict-untouched-id* **by** *auto*

**lemma**  $\text{restrict-to-p-}$ *ifex-ordered-invar*; *ifex-ordered*  $b \implies \text{ifex-}$ *ordered* ( $\text{restrict-to-p-}$ *b var val*)

**by** (*induction b*) *simp-all*

**fun** *lowest-tops* :: ('*a* :: *linorder*) *ifex list*  $\Rightarrow$  '*a option* where  $lowest-tops \parallel = None \parallel$ *lowest-tops*  $((IF v - )#r) = Some$  (*case lowest-tops r of Some u*  $\Rightarrow$  *(min u v*)  $None \Rightarrow v$  $lowest-tops$  ( $-\#r$ ) =  $lowest-tops$  r

**lemma** *lowest-tops-NoneD*: *lowest-tops*  $k = None \implies (\neg \exists v \ t \ e. ((IF \ v \ t \ e) \in set$ *k*)))

**by** (*induction k rule*: *lowest-tops*.*induct*) *simp-all*

**lemma** *lowest-tops-in*: *lowest-tops*  $k = Some$   $l \implies l \in set$  (*concat* (*map ifex-vars k*))

**by**(*induction k rule*: *lowest-tops*.*induct*) (*simp-all split*: *option*.*splits if-splits add*: *min-def*)

**definition** *IFC* v  $t e \equiv (if t = e \ then \ t \ else \ IF \ v \ t \ e)$ 

**function** *ifex-ite* :: 'a *ifex*  $\Rightarrow$  'a *ifex*  $\Rightarrow$  'a *ifex*  $\Rightarrow$  ('a :: *linorder*) *ifex* where *ifex-ite i t e* = (*case lowest-tops* [*i*, *t*, *e*] *of Some*  $x \Rightarrow$ (*IFC x* (*ifex-ite* (*restrict-top i x True*) (*restrict-top t x True*) (*restrict-top e x True*)) (*ifex-ite* (*restrict-top i x False*) (*restrict-top t x False*) (*restrict-top e x False*))) | *None*  $\Rightarrow$  (*case i of Trueif*  $\Rightarrow$  *t* | *Falseif*  $\Rightarrow$  *e*)) **by** *pat-completeness auto* **lemma** *restrict-size-le*: *size* (*restrict-top k var val*) ≤ *size k* **by** (*induction k*, *auto*) **lemma** *restrict-size-less: ifex-top-var*  $k = Some$  *var*  $\implies$  *size* (*restrict-top k var val*) < *size k* **by** (*induction k*, *auto*) **lemma** *lowest-tops-cases*: *lowest-tops*  $[i, t, e] = Some \text{ var} \implies if ex-top-var i = Some \text{ var} \vee if ex-top-var t$ = *Some var* ∨ *ifex-top-var e* = *Some var* **by** ((*cases i*; *cases t*; *cases e*), *auto simp add*: *min-def*) **lemma** *lowest-tops-lowest: lowest-tops es* = *Some*  $a \Longrightarrow e \in set$  *es*  $\Longrightarrow$  *ifex-ordered*  $e \implies v \in \text{if} \text{ex-var-} \text{set} \ e \implies a \leq v$ **proof** (*induction arbitrary*: *a rule*: *lowest-tops*.*induct*) **case** *2* **thus** *?case* **proof**(*cases e*) **case** *IF* **with** *2* **show** *?thesis* **apply** (*simp add*: *min-def Ball-def less-imp-le split*: *if-splits option*.*splits*) **apply** (*meson less-imp-le lowest-tops-NoneD order-refl*) **by** *fastforce*+ **qed** *simp*+ **qed** *fastforce*+ **lemma** *termlemma2*: *lowest-tops* [*i*, *t*, *e*] = *Some xa*  $\implies$ (*size* (*restrict-top i xa val*) + *size* (*restrict-top t xa val*) + *size* (*restrict-top e xa*  $val)$ ) <  $(size i + size t + size e)$ **using** *restrict-size-le*[*of i xa val*] *restrict-size-le*[*of t xa val*] *restrict-size-le*[*of e xa val*] **by** (*auto dest*!: *lowest-tops-cases restrict-size-less*[*of - - val*]) **lemma** *termlemma*: *lowest-tops* [*i*, *t*, *e*] = *Some xa*  $\implies$ (*case* (*restrict-top i xa val*, *restrict-top t xa val*, *restrict-top e xa val*) *of*

 $(i, t, e) \Rightarrow size \ i + size \ t + size \ e)$ 

(*case* (*i*, *t*, *e*) *of* (*i*, *t*, *e*) ⇒ *size i* + *size t* + *size e*)

**using** *termlemma2* **by** *fast*

```
termination ifex-ite
```
**by** (*relation measure*  $(\lambda(i,t,e))$  *size*  $i + size$   $t + size$   $e$ ), *rule* wf-measure, *unfold* 

*in-measure*) (*simp-all only*: *termlemma*)

```
definition const x - = x
declare const-def [simp]
lemma rel-true-false: (a, Trueif) ∈ bf-ifex-rel \implies a = const True (a, Falseif) ∈
bf-ifex-rel \implies a = const False
 unfolding fun-eq-iff const-def
 unfolding bf-ifex-rel-def
 by simp-all
```
**lemma**  $rel\text{-}if$ :  $(a, IF \text{ } v \text{ } t \text{ } e) \in bf\text{-}ifex\text{-}rel \implies (ta, t) \in bf\text{-}ifex\text{-}rel \implies (ea, e) \in$ *bf-ifex-rel*  $\implies a = (\lambda as. \text{ if as } v \text{ then } ta \text{ as } else \text{ } ea \text{ as})$ **unfolding** *fun-eq-iff const-def* **unfolding** *bf-ifex-rel-def* **by** *simp-all*

**lemma** *ifex-ordered-implied*:  $(a, b) \in bf$ -*ifex-rel*  $\implies$  *ifex-ordered b* **unfolding**  $bf \ of$ -*ifex-rel-def* **by** *simp* **lemma** *ifex-minimal-implied*:  $(a, b) \in bf\text{-}ifex\text{-}rel \implies ifex\text{-}minimal\text{ }b$  **unfolding** 

*bf-ifex-rel-def* **by** *simp*

**lemma** *ifex-ite-induct2* [*case-names Trueif Falseif IF*]:  $(\bigwedge i \; t \; e. \; lowest\text{-}tops \; [i, t, e] = None \implies i = Trueif \implies sentence \; i \; t \; e) \implies$  $(\bigwedge i \, t \, e. \text{ lowest-tops } [i, t, e] = \text{None} \Longrightarrow i = \text{False} if \Longrightarrow \text{sentence } i \, t \, e) \Longrightarrow$ ( V *i t e a*. *sentence* (*restrict-top i a True*) (*restrict-top t a True*) (*restrict-top e a*  $True) \implies$ *sentence* (*restrict-top i a False*) (*restrict-top t a False*) (*restrict-top e a*  $False$ )  $\Longrightarrow$  $lowest-tops[i, t, e] = Some a \Longrightarrow sentence \; i \; t \; e) \Longrightarrow sentence \; i \; t \; e$ **proof**(*induction i t e rule*: *ifex-ite*.*induct*, *goal-cases*) **case** (*1 i t e*) **show** *?case* **proof**(*cases lowest-tops* [*i*, *t*, *e*]) **case** *None* **thus** *?thesis* **by** (*cases i*) (*auto intro*: *1* ) **next case** (*Some a*) **thus** *?thesis* **by**(*auto intro*: *1* ) **qed qed lemma** *ifex-ite-induct*[*case-names Trueif Falseif IF*]:  $(\bigwedge i \; t \; e. \; lowest\text{-}tops \; [i, t, e] = None \implies i = Trueif \implies P \; i \; t \; e) \implies$  $(\bigwedge i \; t \; e. \; lowest\text{-}tops \; [i, t, e] = None \implies i = Falseif \implies P \; i \; t \; e) \implies$  $(\bigwedge i \, t \, e \, a \cdot (\bigwedge v a \cdot l \cdot P) \, (restrict-top \, i \, a \, val) \, (restrict-top \, t \, a \, val) \, (restrict-top \, e \, a \, t \, d \, t \, d \, t \, d \, t \, d \, t \, d \, t \, d \, t \, d \, t \, d \, t \, d \, t \, d \, t \, d \, t \, d \, t \, d \, t \, d \, t \, d \, t \, d \, t \, d \, t \, d \, t \, d \, t \, d \, t \, d \, t \, d \, t \, d \, t \, d \, t \, d$  $val)$ )  $\Longrightarrow$  $lowest-tops[i, t, e] = Some a \Longrightarrow P i t e \Longrightarrow P i t e$ 

**proof**(*induction i t e rule*: *ifex-ite-induct2* )

**case** (*IF i t e a*) have  $\bigwedge val.$  (*P* (*restrict-top i a val*) (*restrict-top t a val*) (*restrict-top e a val*)) **by** (*case-tac val*) (*clarsimp*, *blast intro*: *IF*)+ **with** *IF* **show** *?case* **by** *blast* **qed** *blast*+ **lemma** *restrict-top-subset*:  $x \in \text{if} \in x$ -var-set (*restrict-top i vr vl*)  $\implies x \in \text{if} \in x$ -var-set *i* **by**(*induction i*) (*simp-all split*: *if-splits*) **lemma** *ifex-vars-subset*:  $x \in \text{if} \in x$ -var-set (*ifex-ite i*  $e$ )  $\implies$  ( $x \in \text{if} \in x$ -var-set *i*)  $\vee$  $(x \in \mathit{ifex-var-set} t) \lor (x \in \mathit{ifex-var-set} e)$ **proof**(*induction rule*: *ifex-ite-induct2* ) **case** (*IF i t e a*) **have**  $x \in \{x, x = a\} ∨ x \in (if ex-var-set (if ex-ite (restrict-top i a True) (restrict-top i))$ *t a True*) (*restrict-top e a True*))) ∨ *x* ∈ (*ifex-var-set* (*ifex-ite* (*restrict-top i a False*) (*restrict-top t a False*) (*restrict-top e a False*))) **using** *IF* **by**(*simp add*: *IFC-def split*: *if-splits*) **hence**  $x = a \vee$  $x \in ( \text{if } x\text{-}var-set \text{ (restrict-top } i \text{ a True } ) ) \lor x \in ( \text{if } x\text{-}var-set \text{ (restrict-top } t \text{ a } ) )$ *True* ))  $\lor$  *x* ∈ (*ifex-var-set* (*restrict-top e a True* ))  $\lor$ *x* ∈ (*ifex-var-set* (*restrict-top i a False*)) ∨ *x* ∈ (*ifex-var-set* (*restrict-top t a*  $False()$ )  $\vee$   $x \in (ifex\text{-}var\text{-}set (restrict\text{-}top e \text{ a } False))$ **using** *IF* **by** *blast* **thus** *?case* **using** *restrict-top-subset* **apply** − **apply**(*erule disjE*) **subgoal using** *lowest-tops-in*[*OF IF*(*3* )] **apply**(*simp only*: *set-concat set-map set-simps*) **by** *blast* **by** *blast* **qed** *simp-all*

**lemma** *three-ins*:  $i \in set$  [*i*, *t*, *e*]  $t \in set$  [*i*, *t*, *e*]  $e \in set$  [*i*, *t*, *e*] **by** *simp-all* 

**lemma** *hlp3*: *lowest-tops* (*IF v uu uv*  $\#$  *r*)  $\neq$  *lowest-tops*  $r \implies$  *lowest-tops* (*IF v uu uv*  $\# r$  = *Some v* 

**by**(*simp add*: *min-def split*: *option*.*splits if-splits*)

**lemma**  $hlp2$ : *IF vi vt ve*  $\in$  *set is*  $\implies$  *lowest-tops is*  $=$  *Some a*  $\implies$  *a*  $\lt$  *vi* **apply**(*induction is arbitrary*: *vt ve a rule*: *lowest-tops*.*induct*) **prefer** *2* **subgoal apply**(*auto simp add*: *min-def split*: *if-splits option*.*splits dest*: *lowest-tops-NoneD*) **by** (*meson le-cases order-trans*) **by** (*auto*)

**lemma**  $h!p1: i \in set$  is  $\implies$  *lowest-tops is* = *Some a*  $\implies$  *ifex-ordered i*  $\implies$  *a*  $\notin$ (*ifex-var-set* (*restrict-top i a val*)) **proof**(*rule ccontr*, *unfold not-not*, *goal-cases*)

**case** *1* **from**  $1(4)$  **obtain** *vi vt ve* **where** *vi*:  $i = IF$  *vi vt ve* **by**(*cases i*) *simp-all* with *1* have *ne*:  $vi \neq a$  by(*simp split*: *if-splits*) *blast*+ **moreover have**  $vi \leq a$  **using**  $1(3,4)$  **proof**( $-\text{, goal-cases}$ ) **case** *1* **hence**  $a \in (i \text{f} \text{e} \text{x} \text{-} \text{var} \text{-} \text{set} \text{vt}) \vee a \in (i \text{f} \text{e} \text{x} \text{-} \text{var} \text{-} \text{set} \text{ve})$  using  $ne$  by  $(\text{sim } p \text{ add}: vi)$ **thus** *?case* **using** ‹*ifex-ordered i*› *vi* **using** *less-imp-le* **by** *auto* **qed moreover have**  $a \leq vi$  **using**  $1(1)$  **unfolding** *vi* **using**  $1(2)$  *hlp2* **by** metis **ultimately show** *False* **by** *simp*

```
qed
```
**lemma** *order-ifex-ite-invar*: *ifex-ordered i*  $\implies$  *ifex-ordered t*  $\implies$  *ifex-ordered e*  $\implies$ *ifex-ordered* (*ifex-ite i t e*) **proof**(*induction i t e rule*: *ifex-ite-induct*) **case** (*IF i t e*) **note**  $qoall = IF$ **note** *l* = *restrict-top-ifex-ordered-invar* **note**  $l[OF\ goal1(3)]$   $l[OF\ goal1(4)]$   $l[OF\ goal1(5)]$ **note**  $mI$ *H* =  $goal1(1)[OF this]$ **note**  $blubb = lowest\text{-}tops\text{-}lowest[OF goal1(2) - \text{-} restrict\text{-}top\text{-}subset1]$ **show** *?case* **using** *mIH* **by** (*subst ifex-ite*.*simps*, *auto simp del*: *ifex-ite*.*simps simp add*: *IFC-def goal1* (*2* ) *hlp1* [*OF three-ins*(*1* ) *goal1* (*2* ) *goal1* (*3* )] *hlp1* [*OF three-ins*(2)  $goal1(2) goal1(4)$ ]  $hlp1[OF three-ins(3) goal1(2) goal1(5)]$ *dest*: *ifex-vars-subset blubb*[*OF three-ins*(*1* ) *goal1* (*3* )] *blubb*[*OF three-ins*(*2* )  $qoall(4)$ ]  $blubb[OF three-ins(3) qoall(5)]$ *intro*!: *le-neq-trans*)

**qed** *simp-all*

**lemma** *ifc-split*: *P* (*IFC v t e*)  $\longleftrightarrow$  ((*t* = *e*)  $\longrightarrow$  *P t*)  $\land$  (*t*  $\neq$  *e*  $\longrightarrow$  *P* (*IF v t e*)) **unfolding** *IFC-def* **by** *simp*

**lemma** *restrict-top-ifex-minimal-invar* : *ifex-minimal i* =⇒ *ifex-minimal* (*restrict-top i a val*)

**by**(*induction i*) *simp-all*

**lemma** *minimal-ifex-ite-invar*: *ifex-minimal*  $i \implies$  *ifex-minimal*  $t \implies$  *ifex-minimal*  $e \implies$  *ifex-minimal* (*ifex-ite i t e*)

**by**(*induction i t e rule*: *ifex-ite-induct*) (*simp-all split*: *ifc-split option*.*split add*: *restrict-top-ifex-minimal-invar* )

**lemma** restrict-top-bf:  $i \in set$  is  $\implies$  *lowest-tops is* = *Some vr*  $\implies$ *ifex-ordered i*  $\implies$  ( $\bigwedge$ *ass. fi ass* = *val-ifex i ass*)  $\implies$  *val-ifex* (*restrict-top i vr vl*) *ass* = *bf-restrict vr vl fi ass* **proof**(*cases i*, *goal-cases*) **case**  $(3 x31 x32 x33)$  **note**  $goal3 = 3$ **have** *rr*: *restrict-top i vr vl* = *restrict i vr vl*

 $\mathbf{proof}(cases x31 = vr)$ 

**case** *True* **note**  $uf = restrict-top-eq[OF goal3(3)]unfolded goal3(5)], symmetric, unfoldeded$ *goal3* (*5* )[*symmetric*], *unfolded True*] **thus** *?thesis* **. next case** *False* **have** 1: *restrict-top i vr vl* = *i* **by** (*simp add: False goal* $(5)$ ) **have**  $vr < x31$  **using**  $le$  -*neg-trans*[OF<sub>hlp2</sub> [OF<sub>qoals3</sub>(1)]<sub>unfolded qoals3</sub>(5)]*goal3* (*2* )] *False*[*symmetric*]] **by** *blast* with  $qoal3(3,5)$  have 2: *restrict i vr vl* = *i* **using** *restrict-IF-id* by *blast* **show** *?thesis* **unfolding** *1 2* **.. qed show** *?case* **unfolding** *rr* **by**(*simp add*: *goal3* (*4* ) *restrict-val-invar*[*symmetric*]) **qed** (*simp-all add*: *bf-restrict-def*) **lemma** *val-ifex-ite*:  $(\bigwedge \text{ass. } f_i \text{ ass} = \text{val-ifex } i \text{ ass}) \Longrightarrow$  $(\bigwedge \text{ass. } \text{ft } \text{ass} = \text{val-if} \text{ex } t \text{ ass}) \Longrightarrow$  $($ *∧ass. fe ass* = *val-ifex e ass* $)$  ⇒ *ifex-ordered i*  $\implies$  *ifex-ordered t*  $\implies$  *ifex-ordered e*  $\implies$  $(bf$ -ite fi ft fe)  $ass = val$ -ifex (*ifex-ite i t e*) *ass* **proof**(*induction i t e arbitrary*: *fi ft fe rule*: *ifex-ite-induct*) **case** (*IF i t e a*) **note**  $mI$  = *IF*(*1*)[*OF refl refl refl restrict-top-ifex-ordered-invar* [*OF IF*(*6* )] *restrict-top-ifex-ordered-invar* [*OF IF*(*7* )]

*restrict-top-ifex-ordered-invar* [*OF IF*(*8* )], *symmetric*]

**note**  $uff = restrict-top-bf[OF three-ins(1) IF(2) \land if ex-ordered i \geq IF(3)]$ 

```
restrict-top-bf[OF three-ins(2) IF(2) \times if ex-ordered \t F(4)]restrict-top-bf [OF three-ins(3) IF(2) ·ifex-ordered e> IF(5)]
```
**show** *?case*

 $\mathbf{b}$ **y**(*rule trans*[*OF brace90shannon*[**where** *i*=*a*]]) (*auto simp*: *restrict-top-ifex-ordered-invar IF*(*1* ,*2* ,*6*−*8* ) *uf1 mIH bf-ite-def* [*of*

λ*l*. *l a*]

*split*: *ifc-split*)

**qed** (*simp add*: *bf-ite-def bf-ifex-rel-def*)+

**theorem** *ifex-ite-rel-bf* :

 $(f, i) \in \mathit{bf-ifex-rel} \Longrightarrow$ 

 $(ft,t) ∈ bf$ -ifex-rel  $\implies$ 

```
(fe,e) \in bf\text{-}ifex\text{-}rel \implies
```
((*bf-ite fi ft fe*), (*ifex-ite i t e*)) ∈ *bf-ifex-rel*

**by** (*auto simp add*: *bf-ifex-rel-def order-ifex-ite-invar minimal-ifex-ite-invar val-ifex-ite simp del*: *ifex-ite*.*simps*)

### **definition** *param-opt* **where** *param-opt i*  $t e =$

(*if i* = *Trueif then Some t else if i* = *Falseif then Some e else*

*if*  $t = True$ *if* ∧  $e = False$ *if then Some i else* 

*if t* = *e then Some t else if*  $e = True$ *if*  $\land$  *i* = *t* then Some True*if* else *if*  $t = False$ *if* ∧  $i = e$  *then Some Falseif else None*)

**lemma** *param-opt-ifex-ite-eq: ro-ifex i*  $\implies$  *ro-ifex t*  $\implies$  *ro-ifex e*  $\implies$ *param-opt i t e* = *Some r*  $\implies$  *r* = *ifex-ite i t e* **apply**(*rule ro-ifex-unique*) **subgoal by** (*subst* (*asm*) *param-opt-def*) (*simp split*: *if-split-asm*) **subgoal using** *order-ifex-ite-invar minimal-ifex-ite-invar* **by** (*blast*) **by** (*subst val-ifex-ite*[*symmetric*]) (*auto split*: *if-split-asm simp add*: *bf-ite-def param-opt-def val-ifex-ite*[*symmetric*])

**function** *ifex-ite-opt* :: 'a *ifex*  $\Rightarrow$  'a *ifex*  $\Rightarrow$  'a *ifex*  $\Rightarrow$  ('a :: *linorder*) *ifex* where *ifex-ite-opt i t e* = (*case param-opt i t e of Some b*  $\Rightarrow$  *b* | *None*  $\Rightarrow$ (*case lowest-tops* [*i*, *t*, *e*] *of Some x* ⇒ (*IFC x* (*ifex-ite-opt* (*restrict-top i x True*) (*restrict-top t x True*) (*restrict-top e x True*)) (*ifex-ite-opt* (*restrict-top i x False*) (*restrict-top t x False*) (*restrict-top e x False*))) | *None*  $\Rightarrow$  (*case i of Trueif*  $\Rightarrow$  *t* | *Falseif*  $\Rightarrow$  *e*)))

**by** *pat-completeness auto*

**termination** *ifex-ite-opt*

**by** (*relation measure*  $(\lambda(i,t,e))$  *size*  $i + size$   $t + size$  *e*), *rule wf-measure*, *unfold in-measure*)

(*simp-all only*: *termlemma*)

**lemma** *ifex-ite-opt-eq*:  $r\sigma$ -*ifex*  $i \implies r\sigma$ -*ifex*  $t \implies r\sigma$ -*ifex*  $e \implies$  *ifex-ite-opt i t e = ifex-ite i t e* **apply**(*induction i t e rule*: *ifex-ite-opt*.*induct*) **apply**(*subst ifex-ite-opt*.*simps*) **apply**(*rename-tac i t e*)  $\text{apply}(case-tac \exists r. \text{param-opt } i \text{ } t \text{ } e = Some \text{ } r)$ **subgoal apply**(*simp del*: *ifex-ite*.*simps restrict-top*.*simps lowest-tops*.*simps*) **apply**(*rule param-opt-ifex-ite-eq*) **by** (*auto simp add*: *bf-ifex-rel-def*) **subgoal for** *i t e* **apply**(*clarsimp simp del*: *restrict-top*.*simps ifex-ite*.*simps ifex-ite-opt*.*simps*)  $\text{apply}(cases \; lowest\text{-}tops \; [i,t,e] = None)$ **subgoal by** *clarsimp* **subgoal apply**(*clarsimp simp del*: *restrict-top*.*simps ifex-ite*.*simps ifex-ite-opt*.*simps*) **apply**(*subst ifex-ite*.*simps*) **apply**(*rename-tac y*) **apply**(*subgoal-tac* (*ifex-ite-opt* (*restrict-top i y True*) (*restrict-top t y True*)  $(restrict-top e y True)$  =

(*ifex-ite* (*restrict-top i y True*) (*restrict-top t y True*) (*restrict-top*

*e y True*)))

**apply**(*subgoal-tac* (*ifex-ite-opt* (*restrict-top i y False*) (*restrict-top t y False*)  $(restrict-top e y False)$  =

(*ifex-ite* (*restrict-top i y False*) (*restrict-top t y False*) (*restrict-top e y False*)))

**subgoal by** *force*

**subgoal using** *restrict-top-ifex-minimal-invar restrict-top-ifex-ordered-invar* **by** *metis*

**subgoal using** *restrict-top-ifex-minimal-invar restrict-top-ifex-ordered-invar* **by** *metis*

**done done**

**done**

**lemma**  $ro\text{-}ifex1$ :  $(a,b) \in b\text{-}ifex\text{-}rel \implies ro\text{-}ifex\text{-}b$  **by** ( $simp\text{-}add:$   $ifex\text{-}minimal\text{-}implied$ *ifex-ordered-implied*)

**theorem** *ifex-ite-opt-rel-bf* :

 $(f_i, i) \in \mathit{bf-ifex-rel} \Longrightarrow$  $(ft,t) \in \textit{bf-ifex-rel} \Longrightarrow$  $(fe,e) \in bf\text{-}ifex\text{-}rel \implies$ ((*bf-ite fi ft fe*), (*ifex-ite-opt i t e*)) ∈ *bf-ifex-rel* **using** *ifex-ite-rel-bf ifex-ite-opt-eq ro-ifexI* **by** *metis*

**lemma** *restrict-top-bf-ifex-rel*:

 $(f, i) \in \text{bf-if} \in \text{pred} \Longrightarrow \exists f'. (f', \text{restrict-top } i \text{ var } \text{val}) \in \text{bf-if} \in \text{red}$ **unfolding** *bf-ifex-rel-def* **using** *restrict-top-ifex-minimal-invar restrict-top-ifex-ordered-invar* **by** *fast*

**lemma** *param-opt-lowest-tops-lem: param-opt i t e = None*  $\implies \exists y$ . *lowest-tops*  $[i,t,e] = Some y$ **by** (*cases i*) (*auto simp add*: *param-opt-def*)

**fun** *ifex-sat* **where** *ifex-sat Trueif* = *Some* (*const False*) | *ifex-sat Falseif* = *None* | *ifex-sat* (*IF v t e*)  $=$ (*case ifex-sat e of Some*  $a \Rightarrow$  *Some*  $(a(v:=False))$ *None*  $\Rightarrow$  (*case ifex-sat t of Some*  $a \Rightarrow$  *Some*  $(a(v:=True))$  $None \Rightarrow None)$ 

**lemma** *ifex-sat-untouched-False*:  $v \notin \text{if} \in x\text{-}var\text{-}set i \implies \text{if} \in x\text{-}sat i = Some a \implies a$  $v = False$ 

**proof**(*induction i arbitrary*: *a*) **case** (*IF v1 t e*) **have** *ni*:  $v \notin \text{if } ex\text{-}var\text{-}set t$   $v \notin \text{if } ex\text{-}var\text{-}set e$  **using**  $IF\text{-}prems(1)$  **by**  $\text{simp}\text{-}all$ **have** *ne*:  $v1 \neq v$  **using** *IF*.*prems*(1) **by** *force* **show** *?case* **proof**(*cases ifex-sat e*) **case** (*Some as*) with *IF*.*prems*(2) have *au*:  $a = as(v1 := False)$  by *simp* **moreover from** *IF*.*IH*(2)[*OF ni*(2)] **have** *as*  $v = False$  **using** *Some*. **ultimately show** *?thesis* **using** *ne* **by** *simp* **next case** *None* **obtain** *as* **where** *Some*: *ifex-sat t* = *Some as* **using** *None IF*.*prems*(*2* ) **by** *fastforce* **with** *IF*.*prems*(2) *None* **have** *au*:  $a = as(v1 := True)$  **by**( $simp$ ) **moreover from** *IF*.*IH*(*1*)[*OF ni*(*1*)] **have** *as*  $v = False$  **using** *Some*. **ultimately show** *?thesis* **using** *ne* **by** *simp* **qed qed**(*simp-all add*: *fun-eq-iff* ) **lemma** *ifex-upd-other*:  $v \notin \text{if} \in x$ -var-set  $i \implies val\text{-if} \in x \text{ } i \text{ } (a(v:=any)) = val\text{-if} \in x \text{ } i \text{ } a$ **proof**(*induction i*) **case** (*IF v1 t e*) **have** *prems*:  $v \notin \text{if} \in \mathbb{R}$ -var-set t  $v \notin \text{if} \in \mathbb{R}$ -var-set e **using** *IF*.*prems* **by**  $\text{simp}$ -all **from** *IF*.prems **have** *ne*:  $v1 \neq v$  **by** *clarsimp* **show** *?case* **by**(*simp only*: *val-ifex*.*simps fun-upd-other*[*OF ne*] *ifex-vars*.*simps IF*.*IH*(*1*)[*OF prems*(*1*)] *IF*.*IH*(*2*)[*OF prems*(*2*)] *split*: *if-splits*) **qed** *simp-all* **fun** *ifex-no-twice* **where**

*ifex-no-twice*  $(IF \, v \, t \, e) =$  ( *v* ∈/ (*ifex-var-set t* ∪ *ifex-var-set e*) ∧ *ifex-no-twice t* ∧ *ifex-no-twice e*) | *ifex-no-twice -* = *True* **lemma** *ordered-ifex-no-twiceI*: *ifex-ordered i* =⇒ *ifex-no-twice i* **by**(*induction i*) (*simp-all*,*blast*) **lemma** *ifex-sat-NoneD*: *ifex-sat*  $i = None \implies val\times ile\times z = False$ 

**by**(*induction i*) (*simp-all split*: *option*.*splits*) **lemma** *ifex-sat-SomeD*: *ifex-no-twice*  $i \implies$  *ifex-sat*  $i =$  *Some ass*  $\implies$  *val-ifex i ass* = *True* **proof**(*induction i arbitrary*: *ass*) **case** (*IF v t e*) **have** *ni*:  $v \notin \text{ifex-var-set } t$  *v*  $\notin \text{ifex-var-set } e$  **using** *IF*.*prems*(*1*) **by** *simp-all* **note** *IF*.*prems*[*unfolded ifex-sat*.*simps*] **thus** *?case* **proof**(*cases ifex-sat e*) **case** (*Some a*) **thus** *?thesis* **using** *IF*.*prems* **apply**(*clarsimp simp only*: *val-ifex*.*simps ifex-sat*.*simps option*.*simps fun-upd-same if-False ifex-upd-other*  $[OF\ ni(2)]$ 

**apply**(*rule IF*.*IH*(*2* ), *simp-all*) **done next case** *None* **obtain** *a* **where** *Some*: *ifex-sat*  $t = Some$  *a* **using** *None IF.prems*(2) **by** *fastforce* **thus** *?thesis* **using** *IF*.*prems* **by**(*clarsimp simp only*: *val-ifex*.*simps ifex-sat*.*simps option*.*simps fun-upd-same*  $if$ -True None  $if$ ex-upd-other $[OF~ni(1)]$  $(rule IF. IH(1), simp-all)$ **qed qed** *simp-all* **lemma** *ifex-sat-NoneI*: *ifex-no-twice*  $i \implies (\text{)}$ *ass. val-ifex*  $i$  *ass* = *False* $) \implies$ *ifex-sat i* = *None* **proof**(*rule ccontr*, *goal-cases*) **case** *1* **from**  $1(3)$  **obtain** as where *ifex-sat*  $i = Some$  as by *blast* **from** *ifex-sat-SomeD*[*OF*  $1(1)$  *this*] **show** *False* **using**  $1(2)$  **by** *simp* **qed fun** *ifex-sat-list* **where**

*ifex-sat-list*  $Trueif = Some \parallel$ *ifex-sat-list Falseif* = *None* | *ifex-sat-list* (*IF v t e*) = (*case ifex-sat-list e of*  $Some \ a \Rightarrow Some \ ((v, False) \# a)$ *None* ⇒ (*case ifex-sat-list t of Some*  $a \Rightarrow$  *Some*  $((v, True) \# a)$  $None \Rightarrow None)$ 

**definition** *update-assignment-alt u as* = ( $\lambda v$ . *case map-of u v of None*  $\Rightarrow$  *as v* | *Some*  $n \Rightarrow n$ **fun** *update-assignment* **where**  $update\text{-}assignment ((v,u) \#us) as = (update\text{-}assignment us as)(v:=u)$ *update-assignment* [] *as* = *as*

**lemma** *update-assignment-notin*:  $a \notin \text{fst}$  *' set us*  $\implies$  *update-assignment us as a* = *as a* **by**(*induction us*) *clarsimp*+

**lemma** *update-assignment-alt*: *update-assignment u as* = *update-assignment-alt u as*

**by**(*induction u arbitrary*: *as*) (*clarsimp simp*: *update-assignment-alt-def fun-eq-iff* )+

**lemma** *update-assignment*: *distinct* (*map fst* ((*v*,*u*)#*us*)) =⇒ *update-assignment*  $((v,u) \#us)$  *as* = *update-assignment us*  $(as(v:=u))$ **unfolding** *update-assignment-alt update-assignment-alt-def*

**unfolding** *fun-eq-iff* **by**(*clarsimp split*: *option*.*splits*) *force*

```
lemma ass-upd-same: <i>update-assignment ((v, u) \# a) ass v = u by simp
lemma ifex-sat-list-subset: ifex-sat-list t = Some \t u \Rightarrow fst \t u \subseteq ifex-var-set
t
proof(induction t arbitrary: u)
 case (IF v t e)
 show ?case
 proof(cases ifex-sat-list e)
   case (Some ue)
   note IF.IH(2 )[OF this]
   hence fst ' set ue \subseteq ifex-var-set (IF v t e) by simp blast
   moreover have fst ' set u = insert v (fst ' set ue) using IF.prems Some by
force
   ultimately show ?thesis by simp
 next
   case None
  with IF.prems obtain ut where Some: ifex-sat-list t = Some ut by(simp split:
option.splits)
   note IF.IH(1 )[OF this]
   hence fst \lq set ut ⊆ ifex-var-set (IF v t e) by simp blast
   moreover have fst ' set u = insert v (fst ' set ut) using IF.prems None Some
by force
   ultimately show ?thesis by simp
 qed
qed simp-all
lemma sat-list-distinct: ifex-no-twice t \implies ifex-sat-list t = Some u \implies distinct(map fst u)
proof(induction t arbitrary: u)
 case (IF v t e)
 from IF.prems have nt: ifex-no-twice t ifex-no-twice e by simp-all
 note mIH = IF.IH(1)[OF this(1)] IF.IH(2)[OF this(2)]
 show ?case
 proof(cases ifex-sat-list e)
   case (Some a)
   \textbf{note} mIH = mIH(2)[OF this]thus ?thesis using IF.prems ifex-sat-list.simps Some ifex-sat-list-subset by
fastforce
 next
   case None
  with IF.prems obtain ut where Some: ifex-sat-list t = Some ut by(simp split:
option.splits)
   note mIH(1 )[OF this]
   thus ?thesis using IF.prems ifex-sat-list.simps None Some ifex-sat-list-subset
by fastforce
```
**qed**

#### **qed** *simp-all*

**lemma** *ifex-sat-list-NoneD*: *ifex-sat-list*  $i = None \implies val-ifex$   $i$  ass = *False* **by**(*induction i*) (*simp-all split*: *option*.*splits*) **lemma** *ifex-sat-list-SomeD*: *ifex-no-twice*  $i \implies$  *ifex-sat-list*  $i = Some$   $u \implies$  *ass* =  $update\text{-}assignment\ u\ ass' \Longrightarrow val\text{-}ifex\ i\ ass = True$  $\mathbf{proof}(\text{induction } i \text{ arbitrary: } \text{ass } \text{ass'} u)$ **case** (*IF v t e*) **have** *nt*: *ifex-no-twice t ifex-no-twice e* **using** *IF*.*prems*(*1* ) **by** *simp-all* **have** *ni*:  $v \notin \text{ifex-var-set } t$  *v*  $\notin \text{ifex-var-set } e$  **using** *IF*.*prems*(*1*) **by** *simp-all* **note** *IF*.*prems*[*unfolded ifex-sat*.*simps*] **thus** *?case* **proof**(*cases ifex-sat-list e*) **case** (*Some a*) have  $ef: u = (v, False) \# a$  **using**  $IF.prems(2)$  *Some* by *simp* **from** *IF*.*prems*(3) **have** *au*: *ass* = *update-assignment a* (*ass'*(*v* := *False*)) **unfolding** *ef* **using** *update-assignment*[*OF sat-list-distinct*[*OF IF*.*prems*(*1* ,*2* ), *unfolded ef* ]] **by** *presburger* have  $avF: ass \ v = False$  **using** *IF*.*prems*(3)[*symmetric*] **unfolding** *ef* **by** 

*clarsimp*

**show** *?thesis* **using** *IF*.*IH*(*2* )[*OF nt*(*2* ) *Some au*] *Some IF*.*prems*(*2* ) *avF* **by** *simp*

**next**

**case** *None*

**obtain** *a* where *Some*: *ifex-sat-list*  $t = Some$  *a* **using** *None IF.prems*(2) **by** *fastforce*

have  $ef: u = (v, True) \neq a$  **using** *IF*.*prems*(2) *None Some* by *simp* 

**from** IF.prems(3) have au:  $ass = update-assignment \ a \ (ass'(v := True))$  un**folding** *ef* **using** *update-assignment*[*OF sat-list-distinct*[*OF IF*.*prems*(*1* ,*2* ), *unfolded ef* ]] **by** *presburger*

have  $avT: ass \ v = True$  **using** *IF*.*prems*(3)[*symmetric*] **unfolding** *ef* **by** *clarsimp*

**show** *?thesis* **using** *IF*.*IH*(*1* )[*OF nt*(*1* ) *Some au*] *Some IF*.*prems*(*2* ) *avT* **by** *simp*

**qed**

**qed** *simp-all*

**fun** *sat-list-to-bdt* **where**

 $sat\text{-}list\text{-}to\text{-}bdt$   $\parallel$  =  $True$  $sat\text{-}list\text{-}to\text{-}bit$   $((v,u)\#us) = (if u \text{ then } IF \text{ } v \text{ (sat\text{-}list\text{-}to\text{-}bit us) } Falseif \text{ else } IF \text{ } v$ *Falseif* (*sat-list-to-bdt us*))

**lemma** *ifex-sat-list*  $i = Some$   $u \Longrightarrow val$ -*ifex* (*sat-list-to-bdt u*)  $as \Longrightarrow val$ -*ifex i* as **proof**(*induction i arbitrary*: *u*) **case** (*IF v t e*) **show** *?case* **proof**(*cases ifex-sat-list e*) **case** (*Some a*)  $\textbf{note}$   $mH = IF.HH(2)[OF this]$ have  $ef: u = (v, False) \# a$  **using**  $IF. \text{prems}(1)$  *Some* by *simp* **have**  $avF: as v = False$  **using** *IF*.*prems*(2) **unfolding** *ef* **by**( $simp$  *split: if-splits*)

**have** *val-ifex* (*sat-list-to-bdt a*) *as* **using** *IF*.*prems*(*2* ) **unfolding** *ef* **using** *avF* **by** *simp*  $\textbf{note}$   $mI$  =  $mI$  *H*[*OF this*] **thus** *?thesis* **using** *avF* **by** *simp* **next case** *None* **obtain** *a* where *Some*: *ifex-sat-list*  $t = Some$  *a* **using** *None IF.prems*(1) **by** *fastforce* have  $ef: u = (v, True) \# a$  **using** *IF*.*prems*(*1*) *Some None* by *simp* **have**  $avT: as v = True$  **using** *IF*.*prems*(2) **unfolding** *ef* **by**(*simp split: if-splits*) **have** *val-ifex* (*sat-list-to-bdt a*) *as* **using** *IF*.*prems*(*2* ) **unfolding** *ef* **using** *avT* **by** *simp* note  $mI$ *H* = *IF*.*IH*(*1*)[*OF Some this*] **thus** *?thesis* **using** *avT* **by** *simp* **qed qed** *simp-all* **lemma** *bf-ifex-rel-consts*[*simp*,*intro*!]: (*bf-True*, *Trueif*) ∈ *bf-ifex-rel* (*bf-False*, *Falseif*) ∈ *bf-ifex-rel* **by**(*fastforce simp add*: *bf-ifex-rel-def*)+ **lemma** *bf-ifex-rel-lit*[*simp*,*intro*!]: (*bf-lit v*, *IFC v Trueif Falseif*) ∈ *bf-ifex-rel* **by**(*simp add*: *bf-ifex-rel-def IFC-def bf-lit-def*) **lemma** *bf-ifex-rel-consts-ensured*[*simp*]:  $(bf-True,x) \in bf\text{-}ifex\text{-}rel \longleftrightarrow (x = Trueif)$  $(bf\text{-}False.x) \in \text{}(-i\text{-}i\text{-}rel \longleftrightarrow (x = Falseif)$ **by**(*auto simp add*: *bf-ifex-rel-def intro*: *roifex-Trueif-unique roifex-Falseif-unique*)

**lemma** *bf-ifex-rel-consts-ensured-rev*[*simp*]:  $(x, Trueif) \in bf\text{-}ifex\text{-}rel \longleftrightarrow (x = bf\text{-}True)$  $(x, False if) \in bf\text{-}ifex\text{-}rel \longleftrightarrow (x = bf\text{-}False)$ **by**(*simp-all add*: *bf-ifex-rel-def fun-eq-iff* )

**declare** *ifex-ite-opt*.*simps restrict-top*.*simps lowest-tops*.*simps*[*simp del*]

**end**

## <span id="page-19-0"></span>**4 Option Helpers**

These definitions were contributed by Peter Lammich.

**theory** *Option-Helpers* **imports** *Main HOL*−*Library*.*Monad-Syntax* **begin**

**primrec** *oassert* :: *bool*  $\Rightarrow$  *unit option* **where** *oassert True* = *Some* () | *oassert False* = *None*

**lemma** *oassert-iff* [*simp*]:  $\textit{oassert} \ \Phi = \textit{Some} \ x \longleftrightarrow \Phi$  $\textit{oassert} \ \Phi = \textit{None} \longleftrightarrow \neg \Phi$ **by** (*cases* Φ) *auto*

The idea is that we want the result of some computation to be *Some v* and the contents of *v* to satisfy some property *Q*.

**primrec**  $\text{ospec} :: ('a \text{ option}) \Rightarrow ('a \Rightarrow \text{bool}) \Rightarrow \text{bool}$  where *ospec None -* = *False* | *ospec* (*Some v*) *Q* = *Q v*

**named-theorems** *ospec-rules*

**lemma** *oreturn-rule*[*ospec-rules*]:  $[$   $P$   $r$   $] \implies$  *ospec* (*Some r*)  $P$  **by** *simp* 

**lemma** *obind-rule*[*ospec-rules*]:  $[$  *ospec m Q*;  $\bigwedge r$ .  $Q$   $r \Longrightarrow$  *ospec*  $(f r)$   $P$   $] \Longrightarrow$  *ospec*  $(m \gg f)$  *P* **apply** (*cases m*) **apply** (*auto split*: *Option*.*bind-splits*) **done**

**lemma** *ospec-alt: ospec m P* = (*case m of None*  $\Rightarrow$  *False* | *Some*  $x \Rightarrow P(x)$ **by** (*auto split*: *option*.*splits*)

**lemma** *ospec-bind-simp*: *ospec*  $(m \gg f)$   $P \leftrightarrow (ospec \ m (\lambda r. \ ospec (f r) P))$ **apply** (*cases m*) **apply** (*auto split*: *Option*.*bind-splits*) **done**

**lemma** *ospec-cons*: **assumes** *ospec m Q* **assumes**  $\bigwedge r$ .  $Q$   $r \Longrightarrow P$  r **shows** *ospec m P* **using** *assms* **by** (*cases m*) *auto*

**lemma** *oreturn-synth*: *ospec* (*Some x*) ( $\lambda r$ . *r*=*x*) **by** *simp* 

**lemma** *ospecD*: *ospec*  $x P \implies x = Some \ y \implies P y$  **by**  $simp$ **lemma** *ospecD2*: *ospec x*  $P \implies \exists y$ .  $x = Some \ y \land P \ y$  **by**(*cases x*) *simp-all* 

**end**

### <span id="page-20-0"></span>**5 Abstract ITE Implementation**

**theory** *Abstract-Impl* **imports** *BDT*

*Automatic-Refinement*.*Refine-Lib Option-Helpers* **begin**  $\text{datatype}$   $('a, 'ni)$   $IFEXP = TD | FD | IFD |'a 'ni 'ni'$ **locale** *bdd-impl-pre* =  $\textbf{fixes } R :: 's \Rightarrow ('ni \times ('a :: \textit{linorder}) \textit{ifex}) \textit{set}$ **fixes**  $I :: 's \Rightarrow bool$ **begin definition** les::  $'s \Rightarrow 's \Rightarrow bool$  where  $les \ s \ s' == \forall \ ni \ n. \ (ni, \ n) \in R \ s \longrightarrow (ni, \ n) \in R \ s'$ **end locale** *bdd-impl* = *bdd-impl-pre R* **for**  $R :: 's \Rightarrow ('ni \times ('a :: \textit{linorder}) \textit{ if } x) \textit{ set } +$ **fixes**  $Timpl$  ::  $'s \rightarrow ('ni \times 's)$ fixes  $Fimpl$  ::  $'s \rightarrow ('ni \times 's)$ **fixes** *IFimpl* ::  $'a \Rightarrow 'ni \Rightarrow 'ni \Rightarrow 's \rightarrow ('ni \times 's)$  $fixes \text{ }$ *DESTRimpl* :: 'ni  $\Rightarrow$  's  $\rightarrow$  ('a, 'ni) IFEXD **assumes** *Timpl-rule:*  $I s \implies \text{ospec}$  (*Timpl s*) ( $\lambda(ni, s')$ . (*ni*, *Trueif*)  $\in R s' \wedge R$  $s' \wedge \textit{les } s \textit{s'}$ **assumes** *Fimpl-rule:*  $I s \implies \text{ospec}$  (*Fimpl s*) ( $\lambda(ni, s')$ . (*ni*, *Falseif*)  $\in R s' \wedge R$ *s* <sup>0</sup> ∧ *les s s* <sup>0</sup> ) **assumes** *IFimpl-rule*:  $[I s; (ni1, n1) \in R s; (ni2, n2) \in R s]$  $\implies$  *ospec* (*IFimpl v ni1 ni2 s*) ( $\lambda$ (*ni*, *s*'). (*ni*, *IFC v n1 n2*)  $\in$  $R \, s' \wedge I \, s' \wedge \, les \, s \, s'$ **assumes**  $DEF Rimpl rule1: I \simplies (ni, True if) \in R \simplies \text{ospec} (DESTRimpl$ *ni s*)  $(\lambda r \cdot r = TD)$ **assumes**  $DEF Rimpl rule2$ :  $I s \implies (ni, Falseif) \in R s \implies$  *ospec* (*DESTRimpl*)  $ni s)$   $(\lambda r. r = FD)$ **assumes** *DESTRimpl-rule3*:  $I s \implies (ni, IF v n1 n2) \in R s \implies$ *ospec* (*DESTRimpl ni s*)  $(\lambda r. \exists \text{ni1 ni2. } r = (IFD \text{ v ni1 ni2}) \land (ni1, \text{ni1}) \in R \text{ s}$  $\wedge$   $(ni2, n2) \in R$  *s*) **begin lemma** *les-refl*[*simp*,*intro*!]:*les s s* **by** (*auto simp add*: *les-def*) **lemma** *les-trans*[*trans*]:*les s1 s2*  $\implies$  *les s2 s3*  $\implies$  *les s1 s3* **by** (*auto simp add: les-def*)

**lemmas** *DESTRimpl-rules* = *DESTRimpl-rule1 DESTRimpl-rule2 DESTRimpl-rule3*

**lemma** *DESTRimpl-rule-useless*:

 $I s \Longrightarrow (ni, n) \in R s \Longrightarrow$  *ospec* (*DESTRimpl ni s*) ( $\lambda r$ . (*case r of*  $TD \Rightarrow (ni, Trueif) \in R s$  $FD \Rightarrow (ni, False \text{if}) \in R \text{ s}$ *IFD v nt ne*  $\Rightarrow$   $(\exists t \ e \cdot n = I F \ v \ t \ e \wedge (ni, I F \ v \ t \ e) \in R \ s)))$ **by**(*cases n*; *clarify*; *drule* (*1* ) *DESTRimpl-rules*; *drule ospecD2* ; *clarsimp*) **lemma** *DESTRimpl-rule*:

 $I s \Longrightarrow (ni, n) \in R s \Longrightarrow$  *ospec* (*DESTRimpl ni s*) ( $\lambda r$ . (*case n of*  $Trueif \Rightarrow r = TD$  $Falseif \Rightarrow r = FD$ *IF v t e*  $\Rightarrow$  (∃ *tn en. r* = *IFD v tn en* ∧ (*tn,t*) ∈ *R s* ∧ (*en,e*) ∈ *R s*))) **by**(*cases n*; *clarify*; *drule* (*1* ) *DESTRimpl-rules*; *drule ospecD2* ; *clarsimp*)

```
definition case-ifexi fti ffi fii ni s \equiv do {
  dest ← DESTRimpl ni s;
  case dest of
    TD \Rightarrow \text{fti } sFD \Rightarrow ff i s| IFD v ti ei ⇒ fii v ti ei s}
lemma case-ifexi-rule:
  assumes INV : I s
  assumes NI: (ni,n)∈R s
  assumes FTI: [n = Trueif] \implies \text{ospec (}fit\text{ s)} (\lambda(r, s'). (r, ft) \in Q \text{ s} \wedge I' \text{ s'})assumes FFI: [n = Falseif] \implies \text{ospec}(ffs) \ (\lambda(r, s') \cdot (r, ff) \in Q \ s \land I' \ s')assumes FII: \bigwedge t_i ei v t e. [[ n = IF v t e; (ti,t)∈R s; (ei,e)∈R s]] \implies ospec (fii
v ti ei s) (\lambda(r,s'), (r,\hat{h} \ v \ t \ e) \in Q \ s \wedge I' \ s')shows ospec (case-ifexi fti ffi fii ni s) (\lambda(r,s<sup>\prime</sup>). (r,case-ifex ft ff fi n) \in Q s \wedge I<sup>\prime</sup>
s<sup>1</sup>
  unfolding case-ifexi-def
  apply (cases n)
   subgoal
     apply (rule obind-rule)
      apply (rule DESTRimpl-rule1 [OF INV ])
      using NI FTI by (auto)
   subgoal
      apply (rule obind-rule)
      apply (rule DESTRimpl-rule2 [OF INV ])
      using NI FFI by (auto)
   subgoal
      apply (rule obind-rule)
      apply (rule DESTRimpl-rule3 [OF INV ])
       using NI FII by (auto)
done
```
**abbreviation** *return*  $x \equiv \lambda s$ *. Some*  $(x, s)$ 

**primrec** *lowest-tops-impl* **where** *lowest-tops-impl*  $\parallel$  *s* = *Some* (*None*,*s*)  $\parallel$  $lowest-tops-impl$   $(e\#es)$   $s =$ *case-ifexi* (λ*s*. *lowest-tops-impl es s*) (λ*s*. *lowest-tops-impl es s*) (λ*v t e s*. *do* {  $(rec,s) \leftarrow lowest\text{-}tops\text{-}impl \text{ }es s;$ 

```
(case rec of
  Some u \Rightarrow Some ((Some (min u v)), s) |
  None \Rightarrow Some ((Some v), s))}) e s
```
**declare** *lowest-tops-impl*.*simps*[*simp del*]

```
fun lowest-tops-alt where
lowest-tops-alt \vert \vert = None \vertlowest-tops-alt (e\#es) = (let rec = lowest-tops-alt es in
   case-ifex
     rec
     rec
     (λv t e. (case rec of
         Some u \Rightarrow (Some (min u v)) |
         None \Rightarrow (Some\ v))) e
 )
```

```
lemma lowest-tops-alt: lowest-tops l = lowest-tops-alt l
```

```
by (induction l rule: lowest-tops.induct) (auto split: option.splits simp: low-
est-tops.simps)
```

```
lemma lowest-tops-impl-R:
 assumes list-all2 (in-rel (R s)) li l I s
 shows ospec (lowest-tops-impl li s) (\lambda(r,s'). r = lowest-tops l \wedge s'=s)
 unfolding lowest-tops-alt
 using assms apply (induction rule: list-all2-induct)
  subgoal by (simp add: lowest-tops-impl.simps)
  subgoal
   apply (simp add: lowest-tops-impl.simps)
   apply (rule case-ifexi-rule[where Q=λs. Id, unfolded pair-in-Id-conv])
    apply assumption+
   apply (rule obind-rule)
    apply assumption
   apply (clarsimp split: option.splits)
   done
 done
```
#### **definition** *restrict-top-impl* **where**

```
restrict-top-impl e vr vl s =
   case-ifexi
     (return e)
     (return e)
     (\lambda v \text{ te } ee \text{.} return \text{ (if } v = v \text{.} then \text{ (if } v \text{.} then \text{ te } else \text{ } ee) \text{ else } e\text{))}e s
```
**lemma** *restrict-top-alt*: *restrict-top n var val* = (*case n of*  $(F \, v \, t \, e) \Rightarrow (if \, v = var \, then \, (if \, val \, then \, t \, else \, e) \, else \, (IF \, v \, t \, e))$  $| \rightarrow \Rightarrow n$ **apply** (*induction n var val rule*: *restrict-top*.*induct*) **apply** (*simp-all*) **done**

**lemma** *restrict-top-impl-spec*:  $I s \implies (ni, n) \in R s \implies$  *ospec* (*restrict-top-impl ni vr vl s*)  $(\lambda(res, s')$ . (*res. restrict-top n vr vl*)  $\in$  *R s*  $\wedge$  *s'*=*s*) **unfolding** *restrict-top-impl-def restrict-top-alt*

### **by** (*rule case-ifexi-rule*[where  $I' = \lambda s'$ .  $s' = s$  and  $Q = R$ , *simplified*]) *auto*

#### **partial-function**(*option*) *ite-impl* **where**

*ite-impl i t e s = do* {  $(lt,-) \leftarrow lowest\text{-}tops\text{-}impl [i, t, e] s;$ (*case lt of Some*  $a \Rightarrow do$  {  $(ti, \cdot) \leftarrow \text{restrict-top-impl } i \text{ a True } s;$  $(tt,-) \leftarrow restrict-top-impl t a True s;$  $(te,-) \leftarrow restrict-top-impl \ e \ a \ True \ s;$  $(f_i, \cdot) \leftarrow \text{restrict-top-impl } i \text{ a False s};$  $(ft,-) \leftarrow restrict-top-impl t a False s;$  $(fe,-) \leftarrow restrict-top-impl \ e \ a \ False \ s;$  $(tb,s) \leftarrow ite\text{-}impl\; ti\; t\; t\; e\; s;$  $(fb,s) \leftarrow ite\text{-}impl \text{ } f\text{ } t \text{ } f\text{ } e \text{ } s;$ *IFimpl a tb fb s*}  $\langle \textit{None} \Rightarrow \textit{case-ifext} \ (\lambda \cdot (\textit{Some}(t,s))) \ (\lambda \cdot (\textit{Some}(e,s))) \ (\lambda \cdot \cdot \cdot \cdot \cdot \textit{None}) \ is$ )}

**lemma** *ite-impl-R*: *I s*

 $\implies$  *in-rel* (*R s*) *ii*  $i \implies$  *in-rel* (*R s*) *ti*  $t \implies$  *in-rel* (*R s*) *ei e* 

 $\implies$  *ospec* (*ite-impl ii ti ei s*) ( $\lambda(r, s')$ . (*r*, *ifex-ite i t e*)  $\in$  *R s'*  $\wedge$  *I s'*  $\wedge$  *les s* 

s<sup>'</sup>) **proof**(*induction i t e arbitrary*: *s ii ti ei rule*: *ifex-ite*.*induct*, *goal-cases*) **case** (*1 i t e s ii ti ei*) **note**  $goal1 = 1$ **have** *la2*: *list-all2* (*in-rel* (*R s*)) [*ii*,*ti*,*ei*] [*i*,*t*,*e*] **using**  $goal1(4-6)$  by  $simp$ **show** *?case*  $\textbf{proof}(cases \; lowest\text{-}tops \; [i, t, e])$ **case** *None* **from** *goal1* (*3*−*6* ) **show** *?thesis* **apply**(*subst ite-impl*.*simps*)  $\mathbf{apply}(rule \; obind-rule[\textbf{where} \; Q=\lambda(r, s'). \; r = lowest-tops \; [i, t, e] \wedge s' = s])$ **apply**(*rule ospec-cons*) **apply**(*rule lowest-tops-impl-R*[*OF la2* ]) **apply**(*assumption*) **apply**(*clarsimp split*: *prod*.*splits*) **apply**(*simp add*: *None split*: *prod*.*splits*) **apply**(*clarsimp*)

**apply**(*rule ospec-cons*)

```
\mathbf{apply}(\text{rule case-} if \text{exi-}rule[\textbf{where } I' = \lambda s'.\ s' = s])using None by (auto split: prod.splits ifex.splits simp: lowest-tops.simps)
next
case (Some lv)
 note mHH = \text{goal1}(1, 2)[OF Some]from goal1(3-6) show ?thesisapply(subst ite-impl.simps)
    \mathbf{apply}(rule \; obind-rule[\textbf{where} \; Q=\lambda(r, s'). \; r = lowest-tops \; [i, t, e])apply(rule ospec-cons)
     apply(rule lowest-tops-impl-R[OF la2 ])
     apply(assumption)
    apply(clarsimp split: prod.splits)
   apply(simp add: Some split: prod.splits)
   apply(clarsimp)
```

```
apply(rule obind-rule, rule restrict-top-impl-spec, assumption+, clarsimp
split: prod.splits)+
      apply(rule obind-rule)
       apply(rule mIH(1 ))
         apply(simp;fail)+
      apply(clarsimp)
      apply(rule obind-rule)
       apply(rule mIH(2 ))
         apply(simp add: les-def ;fail)+
      apply(simp split: prod.splits)
      apply(rule ospec-cons)
       apply(rule IFimpl-rule)
        apply(simp add: les-def ;fail)+
        using les-def les-trans by blast+
   qed
qed
lemma case-ifexi-mono[partial-function-mono]:
```
**assumes** [*partial-function-mono*]: *mono-option*  $(\lambda F. \text{ fit } F s)$ *mono-option*  $(\lambda F. \text{ ffi } F s)$ V *x31 x32 x33* . *mono-option* (λ*F*. *fii F x31 x32 x33 s*) **shows** *mono-option*  $(\lambda F. \c{case-if}exi (fti F) (ffi F) (fi F)$  *ni s*) **unfolding**  $case$ -ifexi-def **by** (*tactic*  $\langle$ *Partial-Function.mono-tac*  $\mathbb{Q}\{\text{context}\}\$  1))

 $\textbf{partial-function}(option) \ val\text{-}impl :: 'ni \Rightarrow ('a \Rightarrow bool) \Rightarrow 's \Rightarrow (bool \times 's) \ orbit$ **where**

*val-impl e ass s* = *case-ifexi*  $(\lambda s. Some (True, s))$  $(\lambda s. Some (False, s))$ (λ*v t e s*. *val-impl* (*if ass v then t else e*) *ass s*) *e s*

**lemma**  $I s \implies (ni, n) \in R s \implies \text{ospec}$  (*val-impl ni ass s*) ( $\lambda(r, s')$ .  $r = (\text{val-ifex n})$ 

 $\text{ass}) \land s' = s$ **apply** (*induction n arbitrary*: *ni*) **subgoal apply** (*subst val-impl*.*simps*) **apply** (*rule ospec-cons*) **apply** (*rule case-ifexi-rule*[**where**  $I' = \lambda s'$ .  $s' = s$  **and**  $Q = \lambda s$ . *Id*]; *assumption?*) **by** *auto* **subgoal apply** (*subst val-impl*.*simps*) **apply** (*rule ospec-cons*) **apply** (*rule case-ifexi-rule*[where  $I' = \lambda s'$ .  $s' = s$  and  $Q = \lambda s$ . *Id*]; *assumption?*) **by** *auto* **subgoal apply** (*subst val-impl*.*simps*) **apply** (*subst val-ifex*.*simps*) **apply** (*clarsimp*; *intro impI conjI*) **apply** (*rule ospec-cons*) **apply** (*rule case-ifexi-rule*[where  $I' = \lambda s'$ .  $s' = s$  and  $Q = \lambda s$ . *Id*]; *assumption?*) **apply** (*simp*; *fail*) **apply** (*simp*; *fail*) **apply** (*rule ospec-cons*) **apply** (*rprems*; *simp*; *fail*) **apply** (*simp*; *fail*) **apply** (*simp*; *fail*) **apply** (*rule ospec-cons*) **apply** (*rule case-ifexi-rule*[where  $I' = \lambda s'$ .  $s' = s$  and  $Q = \lambda s$ . *Id*]; *assumption?*) **apply** (*simp*; *fail*) **apply** (*simp*; *fail*) **apply**(*simp*) **apply** (*rule ospec-cons*) **apply** (*rprems*; *simp*; *fail*) **apply** (*simp*; *fail*) **apply** (*simp*; *fail*) **done done**

**end**

**locale** *bdd-impl-cmp-pre* = *bdd-impl-pre* **begin**

**definition**  $map\text{-}invar\text{-}impl$   $m s =$  $(\forall$  *ii ti ei ri*. *m* (*ii*,*ti*,*ei*) = *Some ri*  $\longrightarrow$  $(\exists i \ t \ e. \ ((ri, if \ell x - i t \ e \cdot \text{opt} \ i \ t \ e) \in R \ s) \land (ii, i) \in R \ s \land (ti, t) \in R \ s \land (ei, e) \in R$ *s*))

**lemma** map-invar-impl-les: map-invar-impl m  $s \implies$  les s  $s' \implies$  map-invar-impl  $m s'$ 

**unfolding** *map-invar-impl-def bdd-impl-pre*.*les-def* **by** *blast*

**lemma** *map-invar-impl-update*: *map-invar-impl m s*  $\implies$  $(ii,i) \in R$   $s \Longrightarrow (ti,t) \in R$   $s \Longrightarrow (ei,e) \in R$   $s \Longrightarrow$  $(r_i, if ex\text{-}ite\text{-}opt i t e) \in R s \implies map\text{-}invar\text{-}impl (m((ii, ti, ei) \mapsto ri)) s$ **unfolding** *map-invar-impl-def* **by** *auto*

#### **end**

**locale**  $bdd\text{-}impl\text{-}cmp = bdd\text{-}impl + bdd\text{-}impl\text{-}cmp\text{-}pre +$ **fixes**  $M :: 'a \Rightarrow ('b \times 'b \times 'b) \Rightarrow 'b$  option **fixes**  $U :: 'a \Rightarrow ('b \times 'b \times 'b) \Rightarrow 'b \Rightarrow 'a$ **fixes**  $cmp :: 'b \Rightarrow 'b \Rightarrow bool$ **assumes**  $cmp\text{-}rule1: I s \implies (ni, i) \in R s \implies (ni', i) \in R s \implies cmp \text{ } ni \text{ } ni'$ **assumes**  $cmp\text{-}rule2: 1 s \Longrightarrow comp\text{ }ni\text{ }ni' \Longrightarrow (ni, i) \in R \text{ } s \Longrightarrow (ni', i') \in R \text{ } s \Longrightarrow$  $i = i'$ **assumes** map-invar-rule1:  $I s \implies map\text{-}invar\text{-}impl (M s)$ **assumes** map-invar-rule2:  $I s \implies (ii, it) \in R s \implies (t i, t t) \in R s \implies (e i, e t) \in$  $R s \implies$  $(ri, if ex\text{-}ite\text{-}opt it \text{ } it \text{ } et) \in R \text{ } s \Longrightarrow U \text{ } s \text{ } (ii, ti, ei) \text{ } ri = s' \Longrightarrow$  $I$   $s'$ **assumes** map-invar-rule3:  $I s \implies R$  (*U s* (*ii*, *ti*, *ei*)  $ri$ ) = *R s* **begin lemma**  $cmp\text{-}rule\text{-}eq: I \text{ } s \Longrightarrow (ni, i) \in R \text{ } s \Longrightarrow (ni', i') \in R \text{ } s \Longrightarrow cmp \text{ } ni \text{ } ni' \longleftrightarrow$  $i = i'$ **using** *cmp-rule1 cmp-rule2* **by** *force* **lemma**  $DESTRimpl-Some: I s \Longrightarrow (ni, i) \in R s \Longrightarrow ospec (DESTRimpl ni s) (\lambda r$ . *True*) **apply**(*cases i*) **apply**(*auto intro*: *ospec-cons dest*: *DESTRimpl-rules*) **done fun** *param-opt-impl* **where** *param-opt-impl i t e s* = *do* {  $ii \leftarrow \text{DESTRimpl } i \ s$ ;  $ti \leftarrow \text{DESTRimpl } t \ s;$  $ei \leftarrow \text{DESTRimpl } e \, s;$  $(tn,s) \leftarrow \text{Timpl } s;$  $(fn,s) \leftarrow \text{Fimpl } s;$ *Some* ((*if ii* = *TD then Some t else if ii* = *FD then Some e else*  $if$   $ti = TD \wedge ei = FD$  then Some *i* else *if cmp t e then Some t else*

*if ei* = *TD* ∧ *cmp i t then Some tn else if ti* =  $FD \wedge \textit{cmp}$  *i e* then Some fn else *None*), *s*)}

**declare** *param-opt-impl*.*simps*[*simp del*]

**lemma** *param-opt-impl-lesI*: **assumes** *I s* (*ii*,*i*) ∈ *R s* (*ti*,*t*) ∈ *R s* (*ei*,*e*) ∈ *R s* **shows** *ospec* (*param-opt-impl ii ti ei s*)  $(\lambda(r, s').$  *I*  $s' \wedge \text{les } s s')$ **using** *assms* **apply**(*subst param-opt-impl*.*simps*) **by** (*auto simp add*: *param-opt-def les-def intro*!: *obind-rule dest*: *DESTRimpl-Some Timpl-rule Fimpl-rule*) **lemma** *param-opt-impl-R*: **assumes** *I s* (*ii*,*i*) ∈ *R s* (*ti*,*t*) ∈ *R s* (*ei*,*e*) ∈ *R s* **shows** *ospec* (*param-opt-impl ii ti ei s*)  $(\lambda(r,s))$ *case r of None*  $\Rightarrow$  *param-opt i t e* = *None*  $\Box$  *Some*  $r \Rightarrow (\exists r'. \ param\text{-}opt i \ t \ e \ = Some \ r' \land (r, r')$  $\in$  *R*  $s'$ ) **using** *assms* **apply**(*subst param-opt-impl*.*simps*) **apply**(*rule obind-rule*) **apply**(*rule DESTRimpl-rule*; *assumption*) **apply**(*rule obind-rule*) **apply**(*rule DESTRimpl-rule*; *assumption*) **apply**(*rule obind-rule*) **apply**(*rule DESTRimpl-rule*; *assumption*) **apply**(*rule obind-rule*) **apply**(*rule Timpl-rule*; *assumption*) **apply**(*safe*) **apply**(*rule obind-rule*) **apply**(*rule Fimpl-rule*; *assumption*) **by** (*auto simp add*: *param-opt-def les-def cmp-rule-eq split*: *ifex*.*splits*)

### **partial-function**(*option*) *ite-impl-opt* **where**

*ite-impl-opt i t e s = do* {  $(\textit{ld}, s) \leftarrow \textit{param-opt-impl} \textit{it} \textit{te} \textit{s};$  $(\text{case} \text{ld of Some } b \Rightarrow \text{Some } (b, s))$ *None* ⇒ *do* {  $(lt,-) \leftarrow lowest\text{-}tops\text{-}impl \ [i, t, e] \ s;$ (*case lt of Some*  $a \Rightarrow do$  {  $(ti, \cdot) \leftarrow \text{restrict-top-impl } i \text{ a True } s;$  $(tt,-) \leftarrow restrict-top-impl t a True s;$  $(te,-) \leftarrow restrict-top-impl \ e \ a \ True \ s;$  $(f_i, \cdot) \leftarrow \text{restrict-top-impl } i \text{ a False s};$  $(f_t, \cdot) \leftarrow \text{restrict-top-impl } t \text{ a False s};$  $(f_{e,-}) \leftarrow restrict-top-impl \ e \ a \ False \ s;$  $(tb,s) \leftarrow ite\text{-}impl\text{-}opt\;ti\;tt\;te\;s;$  $(fb,s) \leftarrow ite$ -impl-opt fi ft fe s; *IFimpl a tb fb s*}  $\forall$  *None*  $\Rightarrow$  *case-ifexi* ( $\lambda$ -(*Some* (*t*,*s*))) ( $\lambda$ -(*Some* (*e*,*s*))) ( $\lambda$ ----. *None*) *i s* )})}

**lemma** *ospec-and: ospec f*  $P \implies$  *ospec f*  $Q \implies$  *ospec f*  $(\lambda x. P x \land Q x)$ **using** *ospecD2* **by** *force*

**lemma** *ite-impl-opt-R*:

*I s*  $\implies$  *in-rel* (*R s*) *ii*  $i \implies$  *in-rel* (*R s*) *ti*  $t \implies$  *in-rel* (*R s*) *ei e*  $\implies$  *ospec* (*ite-impl-opt ii ti ei s*) ( $\lambda(r, s')$ . (*r*, *ifex-ite-opt i t e*)  $\in$  *R s'*  $\wedge$  *I s'*  $\wedge$  $les \; s \; s')$ **proof**(*induction i t e arbitrary*: *s ii ti ei rule*: *ifex-ite-opt*.*induct*, *goal-cases*) **note** *ifex-ite-opt*.*simps*[*simp del*] *restrict-top*.*simps*[*simp del*] **case** (*1 i t e s ii ti ei*) **note**  $goal1 = 1$ **have** *la2*: *list-all2* (*in-rel* (*R s*)) [*ii*,*ti*,*ei*] [*i*,*t*,*e*] **using**  $goal(4-6)$  by  $simp$ **note**  $mIH = goal1(1,2)$ **from**  $qoall(3-6)$  **show**  $?case$ **apply**(*cases param-opt i t e*) **defer apply**(*subst ite-impl-opt*.*simps*) **apply**(*rule obind-rule*) **apply**(*rule ospec-and*[*OF param-opt-impl-R param-opt-impl-lesI*]) **apply**(*auto simp add*: *les-def ifex-ite-opt*.*simps split*: *option*.*splits*)[*9* ] **apply**(*frule param-opt-lowest-tops-lem*) **apply**(*clarsimp*) **apply**(*subst ite-impl-opt*.*simps*) **apply**(*rule obind-rule*) **apply**(*rule ospec-and*[*OF param-opt-impl-R param-opt-impl-lesI*]) **apply**(*auto split*: *option*.*splits*)[*8* ] **apply**(*clarsimp split*: *option*.*splits*)  $\mathbf{apply}(rule \; obind-rule[\textbf{where} \; Q=\lambda(r, s'). \; r = lowest-tops \; [i, t, e])$ **apply**(*rule ospec-cons*) **apply**(*rule lowest-tops-impl-R*) **using** *les-def* **apply**(*fastforce*) **apply**(*assumption*) **apply**(*fastforce*) **using** *BDT*.*param-opt-lowest-tops-lem* **apply**(*clarsimp split*: *prod*.*splits*) **apply**(*rule obind-rule*, *rule restrict-top-impl-spec*, *assumption*, *auto simp add*: *les-def split*: *prod*.*splits*)+ **apply**(*rule obind-rule*) **apply**(*rule mIH*(*1* )) **apply**(*simp add*: *les-def* ;*fail*)+ **apply**(*clarsimp*)

**apply**(*rule obind-rule*) **apply**(*rule mIH*(*2* )) **apply**(*simp add*: *les-def* ;*fail*)+ **apply**(*simp add*: *ifex-ite-opt*.*simps split*: *prod*.*splits*) **apply**(*rule ospec-cons*) **apply**(*rule IFimpl-rule*)

```
apply(auto simp add: les-def ;fail)+
done
```
**qed**

**partial-function**(*option*) *ite-impl-lu* **where**

*ite-impl-lu i t e s = do* {  $(\text{case } M \text{ s } (i, t, e) \text{ of } Some \text{ } b \Rightarrow Some \text{ } (b, s) \mid None \Rightarrow do$  $(\textit{ld}, s) \leftarrow \textit{param-opt-impl} \textit{it} \textit{te} \textit{s};$  $(\textit{case} \textit{ld of Some} \textit{b} \Rightarrow \textit{Some} \textit{(b, s)})$ *None* ⇒ *do* {  $(lt,-) \leftarrow lowest\text{-}tops\text{-}impl [i, t, e] s;$ (*case lt of Some*  $a \Rightarrow do$  {  $(ti,-) \leftarrow restrict-top-impl i a True s;$  $(tt,-) \leftarrow restrict-top-impl t a True s;$  $(te,-) \leftarrow restrict-top-impl \ e \ a \ True \ s;$  $(f_i, \text{-}) \leftarrow \text{restrict-top-impl } i \text{ a False s};$  $(f_t, \cdot) \leftarrow \text{restrict-top-impl } t \text{ a False s};$  $(fe,-) \leftarrow restrict-top-impl \ e \ a \ False \ s;$  $(tb,s) \leftarrow ite\text{-}impl\text{-}lu\ t\text{i}\ tt\ te\ s;$  $(fb,s) \leftarrow ite\text{-}impl\text{-}lu \text{ } \hat{f}t \text{ } \hat{f}t \text{ } \hat{f}e \text{ } s;$  $(r,s) \leftarrow$  *IFimpla tb fb s*; *let*  $s = U s (i,t,e) r;$ *Some* (*r*,*s*) } |  $None \Rightarrow None$ )})})}

**declare** *ifex-ite-opt*.*simps*[*simp del*]

**lemma** *ite-impl-lu-R*: *I s*  $\implies$   $(ii,i) \in R \text{ } s \implies (ti,t) \in R \text{ } s \implies (ei,e) \in R \text{ } s$ =⇒ *ospec* (*ite-impl-lu ii ti ei s*) (λ(*r*, *s* 0 ). (*r*, *ifex-ite-opt i t e*) ∈ *R s* <sup>0</sup> ∧ *I s* <sup>0</sup> ∧ *les s s* <sup>0</sup> ) **proof**(*induction i t e arbitrary*: *s ii ti ei rule*: *ifex-ite-opt*.*induct*, *goal-cases*) **note** *restrict-top*.*simps*[*simp del*] **case** (*1 i t e s ii ti ei*) **note**  $goal1 = 1$ **have** *la2*: *list-all2* (*in-rel* (*R s*)) [*ii*,*ti*,*ei*] [*i*,*t*,*e*] **using**  $goal1(4-6)$  by  $simp$ **note**  $mIH = goal1(1,2)$ **from**  $goal1(3-6)$  **show**  $?case$ **apply**(*subst ite-impl-lu*.*simps*) **apply**(*cases M s* (*ii*, *ti*, *ei*)) **defer apply**(*frule map-invar-rule1* ) **apply**(*simp only*: *option*.*simps ospec*.*simps prod*.*simps simp-thms les-refl*) **apply**(*subst* (*asm*) *map-invar-impl-def*)

 $\text{apply}($ *erule allE*[where  $x = ii$ ])

```
\text{apply}(erule allE[where x = ti])
    \text{apply}(erule allE[where x = ei])
    apply(rename-tac a)
    \text{apply}(erule-tac \ x = a \ \text{in} \ \text{allE})apply(metis cmp-rule-eq)
   apply(clarsimp)
   apply(cases param-opt i t e)
    defer
    apply(rule obind-rule)
     apply(rule ospec-and[OF param-opt-impl-R param-opt-impl-lesI])
               apply(auto simp add: map-invar-impl-les ifex-ite-opt.simps split:
option.splits)[9 ]
   apply(frule param-opt-lowest-tops-lem)
   apply(clarsimp)
   apply(rule obind-rule)
    apply(rule ospec-and[OF param-opt-impl-R param-opt-impl-lesI])
           apply(auto split: option.splits)[8 ]
   apply(clarsimp split: option.splits)
   \mathbf{apply}(rule\text{-}tac\text{ }\text{obind-rule}[\textbf{where}\text{ }\text{Q}=\lambda(r,\text{ }s').\text{ }r=lowest\text{-}tops\text{ }[\textit{i},\textit{t},\textit{e}]])apply(rule ospec-cons)
     apply(rule lowest-tops-impl-R)
     using les-def apply(fastforce)
     apply(assumption)
    apply(fastforce)
   using BDT.param-opt-lowest-tops-lem apply(clarsimp split: prod.splits)
   apply(rule obind-rule, rule restrict-top-impl-spec, assumption+, auto simp add:
les-def split: prod.splits)+
   apply(rule obind-rule)
    apply(rule mIH(1 ))
        apply(simp add: map-invar-impl-les les-def ;fail)+
   apply(clarsimp)
   apply(rule obind-rule)
    apply(rule mIH(2 ))
        apply(simp add: map-invar-impl-les les-def ;fail)+
   apply(simp add: ifex-ite-opt.simps split: prod.splits)
   apply(rule obind-rule)
    apply(rule IFimpl-rule)
      apply(simp)
     apply(auto simp add: les-def)[2 ]
   apply(clarsimp simp add: les-def)
   apply(safe)
   using map-invar-rule3 apply(presburger)
    apply(rule map-invar-rule2 )
        prefer 6 apply(blast)
       apply(blast)
       apply(blast)
```

```
apply(blast)
    apply(blast)
   apply(clarsimp simp add: ifex-ite-opt.simps)
   using map-invar-rule3 by presburger
qed
end
```
**end**

## <span id="page-32-0"></span>**6 Pointermap**

```
theory Pointer-Map
imports Main
begin
```
We need a datastructure that supports the following two operations:

- Given an element, it can construct a pointer (i.e., a small representation) of that element. It will always construct the same pointer for equal elements.
- Given a pointer, we can retrieve the element

```
record 'a pointermap =entries :: 0a list
  \mathit{getentry} :: 'a \Rightarrow \mathit{nat\ option}
```
**definition** *pointermap-sane*  $m \equiv (distinct \ (entries \ m) \ \land \$ (∀ *n* ∈ {..<*length* (*entries m*)}. *getentry m* (*entries m* ! *n*) = *Some n*) ∧  $(\forall p \ i. \ get$  *getentry*  $m \ p = Some \ i \longrightarrow entries \ m \ ! \ i = p \ \land \ i < length \ (entries \ m)))$ 

**definition** *empty-pointermap*  $\equiv$  (*entries*  $=$  [*]*, *getentry*  $= \lambda p$ *. None* (*)* **lemma** *pointermap-empty-sane*[*simp*, *intro*!]: *pointermap-sane empty-pointermap* **unfolding** *empty-pointermap-def pointermap-sane-def* **by** *simp*

**definition** pointermap-insert a  $m \equiv (entries = (entries \, m) \, \mathbb{Q}[a], \, getentry = (getentry)$  $m(a \mapsto length (entries m))$ 

**definition**  $pm\text{-}oth$   $m p \equiv entries m! p$ 

**definition** *pointermap-p-valid*  $p \, m \equiv p \, \langle \, \text{length} \, (\text{entries } m) \, \rangle$ 

**definition** *pointermap-getmk a*  $m \equiv (case$  *getentry*  $m$  *a of Some*  $p \Rightarrow (p,m) \mid None$  $\Rightarrow$  *let*  $u = pointermap-insert a \, m \, in (the (getentry \, u \, a), u)$ 

**lemma** *pointermap-sane-appendD*: *pointermap-sane*  $s \implies m \notin set$  (*entries s*)  $\implies$ *pointermap-sane* (*pointermap-insert m s*) **unfolding** *pointermap-sane-def pointermap-insert-def* **proof**(*intro conjI*[*rotated*],*goal-cases*)

**case** *3* **thus** *?case* **by** *simp* **next**

**case** *2*

**{**

**fix** *n*

**have**  $\lceil \text{distinct} \text{ (entries s)} \wedge (\forall x. x \in \{..\text{<} \text{length} \text{ (entries s)} \} \rightarrow \text{getentry s}$  $(entries s ! x) = Some x) \wedge (\forall p i. getentry s p = Some i \longrightarrow entries s ! i = p \wedge$  $i <$  *length* (*entries s*);  $m \notin set$  (*entries s*);

 $n \in \{\ldots\}$  (*entries* (*entries* = *entries* s  $\circled{a}$  [*m*], *getentry* = (*getentry*  $s)(m \mapsto length (entries s))$ )));  $n < length (entries s)$ 

 $\implies$  *getentry* (|*entries* = *entries* s  $\mathcal{Q}$  [*m*], *getentry* = (*getentry* s)(*m*  $\mapsto$  $length (entries s))$  (*entries* (*entries* = *entries* s  $\mathcal{Q}[m]$ , *getentry* = (*getentry s*)(*m*)  $\mapsto$  *length* (*entries s*)) $\parallel$  ! *n*) = *Some n* 

 $[distinct \ (entries \ s) \wedge (\forall x. \ x \in \{.. \leq length \ (entries \ s) \} \longrightarrow (getentry \ s)$  $(entries s! x) = Some x) \wedge (\forall p i. getentry s p = Some i \rightarrow entries s! i = p \wedge$  $i <$  *length* (*entries s*);  $m \notin set$  (*entries s*);

 $n \in \{\ldots\}$  *length* (*entries* (*lentries* = *entries*  $s \mathcal{Q}[m]$ , *getentry* = (*getentry*  $s \mid (m \mapsto \text{length} \ (entries \ s)) \mid (s) \mid ; \neg n \lt \text{length} \ (entries \ s) \mid (s)$ 

 $\implies$  *getentry* (|*entries* = *entries* s  $\Omega$  [*m*], *getentry* = (*getentry* s)(*m*  $\mapsto$  $length (entries s))$  (*entries*  $[entries = entries s \t Q[m], getentry = (getentry s)(m)$  $\mapsto$  *length* (*entries s*)) $\parallel$ ! *n*) = *Some n* 

**proof**(*goal-cases*)

**case** *1* **note**  $goal1 = 1$ 

**from**  $goal(1/4)$  **have**  $sa: \bigwedge a$ . (*entries*  $s \, \textcircled{a} a)$ !  $n = entries s! n$  **by** (*simp add*: *nth-append*)

**from**  $qoall(1,4)$  **have** *ih*:  $qetentry s (entries s! n) = Some n$  **by**  $simp$ **from**  $\text{goal1}(2,4)$  have *ne*: *entries s*!  $n \neq m$  **using** *nth-mem* by *fastforce* **from** *sa ih ne* **show** *?case* **by** *simp*

**next**

**case** *2* **note** *goal2* = *2*

**from**  $goal2(3,4)$  **have**  $ln: n = length (entries s)$  **by**  $simp$ **hence** *sa*:  $\bigwedge a$ . (*entries s*  $\textcircled{a}$  [*a*])!  $n = a$  **by**  $simp$ **from** *sa ln* **show** *?case* **by** *simp*

**qed**

 $}$  note  $h = this$ 

**with** *2* **show** *?case* **by** *blast*

#### **next**

**case** *1* **thus** *?case*

**by**(*clarsimp simp add*: *nth-append fun-upd-same Ball-def*) *force* **qed**

**lemma** *luentries-noneD*: *getentry s*  $a = None \implies pointermap\tanes \implies a \notin set$ (*entries s*) **unfolding** *pointermap-sane-def* **proof**(*rule ccontr*, *goal-cases*) **case** *1*

**from**  $1(3)$  **obtain** *n* **where**  $n \leq$  *length* (*entries s*) *entries s*!  $n = a$  **unfolding** *in-set-conv-nth* **by** *blast*

**with**  $1(2,1)$  **show** *False* **by** *force* **qed**

**lemma**  $pm$ -pth-append: pointermap-p-valid p  $m \implies pm$ -pth (pointermap-insert a  $m)$   $p = pm\text{-}uth$   $m p$ **unfolding** *pointermap-p-valid-def pm-pth-def pointermap-insert-def* **by**(*simp add*: *nth-append*) **lemma** *pointermap-insert-in*:  $u = (pointermap-insert a m) \implies pm-pth u$  (*the*  $(qetentry u a) = a$ **unfolding** *pointermap-insert-def pm-pth-def*

**by**(*simp*)

**lemma** *pointermap-insert-p-validI*: *pointermap-p-valid p m*  $\implies$  *pointermap-p-valid p* (*pointermap-insert a m*)

```
unfolding pointermap-insert-def pointermap-p-valid-def
by simp
```

```
thm nth-eq-iff-index-eq
```
**lemma** *pth-eq-iff-index-eq: pointermap-sane m*  $\implies$  *pointermap-p-valid p1* m  $\implies$ *pointermap-p-valid p2 m*  $\implies$  (*pm-pth m p1* = *pm-pth m p2*)  $\longleftrightarrow$  (*p1* = *p2*) **unfolding** *pointermap-sane-def pointermap-p-valid-def pm-pth-def* **using** *nth-eq-iff-index-eq* **by** *blast*

**lemma** *pointermap-p-valid-updateI*: *pointermap-sane*  $m \implies$  *getentry*  $m a = None$  $\implies u = \text{pointermap-insert a } m \implies p = \text{the } (\text{getentry } u \text{ a}) \implies \text{pointermap-p-valid}$ *p u*

**by**(*simp add*: *pointermap-sane-def pointermap-p-valid-def pointermap-insert-def* )

```
lemma pointermap-get-validI: pointermap-sane m \implies getentry m a = Some p \impliespointermap-p-valid p m
by(simp add: pointermap-sane-def pointermap-p-valid-def)
```

```
lemma pointermap-sane-getmkD:
 assumes sn: pointermap-sane m
 assumes res: pointermap-getmk a m = (p,u)shows pointermap-sane u ∧ pointermap-p-valid p u
using sn res[symmetric]
 apply(cases getentry m a)
  apply(simp-all add: pointermap-getmk-def Let-def split: option.split)
  apply(rule)
   apply(rule pointermap-sane-appendD)
   apply(clarify;fail)+
  apply(rule luentries-noneD)
   apply(clarify;fail)+
  apply(rule pointermap-p-valid-updateI[OF - - refl refl])
   apply(clarify;fail)+
 apply(erule pointermap-get-validI)
 by simp
```

```
lemma pointermap-update-pthI:
 assumes sn: pointermap-sane m
 assumes res: pointermap-getmk a m = (p,u)shows pm\text{-}pth u p = ausing assms
 apply(simp add: pointermap-getmk-def Let-def split: option.splits)
  apply(meson pointermap-insert-in)
 apply(clarsimp simp: pointermap-sane-def pm-pth-def)
done
```

```
lemma pointermap-p-valid-inv:
 assumes pointermap-p-valid p m
 assumes pointermap-getmk a m = (x, u)shows pointermap-p-valid p u
using assms
```
**by**(*simp add*: *pointermap-getmk-def Let-def split*: *option*.*splits*) (*meson pointermap-insert-p-validI*)

```
lemma pointermap-p-pth-inv:
 assumes pv: pointermap-p-valid p m
 assumes u: pointermap-getmk a m = (x,u)shows pm\text{-}pth u p = pm\text{-}pth m pusing pm-pth-append[OF pv] u
by(clarsimp simp: pointermap-getmk-def Let-def split: option.splits)
```
**lemma** *pointermap-backward-valid*: **assumes** *puv*: *pointermap-p-valid p u* **assumes** *u*: *pointermap-getmk a m* =  $(x, u)$ **assumes**  $ne: x \neq p$ **shows** *pointermap-p-valid p m*

**using** *assms* **by** (*auto simp*: *Let-def pointermap-getmk-def pointermap-p-valid-def pointermap-insert-def split*: *option*.*splits*)

### **end**

## <span id="page-35-0"></span>**7 Functional interpretation for the abstract implementation**

**theory** *Middle-Impl* **imports** *Abstract-Impl Pointer-Map* **begin**

For the lack of a better name, the suffix mi stands for middle-implementation. This relects that this "implementation" is neither entirely abstract, nor has it been made fully concrete: the data structures are decided, but not their implementations.

**record** *bdd* = *dpm* :: (*nat* × *nat* × *nat*) *pointermap*  $dcl$  :: ((nat  $\times$  *nat*  $\times$  *nat*),*nat*) *map* 

**definition**  $emptym \equiv \langle \phi m = \phi m \rangle$  *empty-pointermap*,  $dcl = Map.$ *empty* 

**fun** *destrmi* ::  $nat \Rightarrow bdd \Rightarrow (nat, nat)$  *IFEXD* where  $destrmi 0 bdd = FD$  $d$ *estrmi* (*Suc 0*) *bdd* =  $TD$  | *destrmi* (*Suc (Suc n*)) *bdd* = (*case pm-pth* (*dpm bdd*) *n of* (*v, t, e*)  $\Rightarrow$  *IFD v t e*) **fun** *tmi* **where** *tmi*  $bdd = (1, bdd)$ **fun** *fmi* **where** *fmi*  $bdd = (0, bdd)$ **fun** *ifmi* ::  $nat \Rightarrow nat \Rightarrow nat \Rightarrow bdd \Rightarrow (nat \times bdd)$  where *ifmi* v t e bdd = (*if*  $t = e$ ) *then* (*t*, *bdd*)  $else$  (*let*  $(r, pm) = pointermap\text{-}qethk$  (*v*, *t*, *e*) (*dpm bdd*) *in* (*Suc* (*Suc r*), *dpm-update* (*const pm*) *bdd*)))

**fun**  $Rmi-g :: nat \Rightarrow nat \text{ if } ex \Rightarrow bdd \Rightarrow bool \text{ where }$ *Rmi-g 0 Falseif bdd* = *True* | *Rmi-g* (*Suc 0*) *Trueif bdd* = *True* | *Rmi-g* (*Suc* (*Suc n*)) (*IF v t e*) *bdd* = (*pointermap-p-valid n* (*dpm bdd*) ∧ (*case pm-pth* (*dpm bdd*) *n of* (*nv*, *nt*, *ne*) ⇒ *nv* = *v* ∧ *Rmi-g nt t bdd* ∧ *Rmi-g ne e bdd*)) | *Rmi-g - - -* = *False*

**definition**  $Rmi s \equiv \{(a,b)|a \; b$ .  $Rmi-q \; a \; b \; s\}$ 

**interpretation** *mi-pre*: *bdd-impl-cmp-pre Rmi* **by** −

**definition** *bdd-node-valid bdd*  $n \equiv n \in Domain (Rmi bdd)$ **lemma** [*simp*]: *bdd-node-valid bdd 0 bdd-node-valid bdd* (*Suc 0* ) **apply**(*simp-all add*: *bdd-node-valid-def Rmi-def*) **using**  $Rmi-g.simps(1,2)$  **apply**  $blast+$ **done**

**definition** *ifexd-valid bdd*  $e \equiv (case \text{ } e \text{ } of \text{ } IFD - t \text{ } e \Rightarrow \text{ } bdd-node-valid \text{ } bdd \text{ } t \wedge \text{ } bdd \text{ } c$ *bdd-node-valid bdd e*  $| \rightarrow \text{True} \rangle$ 

**definition**  $\text{bdd-sane}$   $\text{bdd} \equiv \text{pointermap-sane}$  ( $\text{dpm}$   $\text{bdd}$ ) ∧  $\text{mi-pre}.\text{map-invar-impl}$ (*dcl bdd*) *bdd*

**lemma** [*simp*,*intro*!]: *bdd-sane emptymi* **unfolding** *emptymi-def bdd-sane-def bdd*.*simps* **by**(*simp add*: *mi-pre*.*map-invar-impl-def*)

**lemma** *prod-split3*: *P* (*case p of*  $(x, xa, xaa) \Rightarrow f x xa xaa) = (\forall x1 x2 x3. p =$ 

 $(x1, x2, x3) \rightarrow P(fx1 x2 x3)$ **by**(*simp split*: *prod*.*splits*)

**lemma** IfI:  $(c \implies P x) \implies (\neg c \implies P y) \implies P (if c \text{ then } x \text{ else } y)$  by  $simp$ **lemma** *fstsndI*:  $x = (a,b) \implies \text{fst } x = a \land \text{snd } x = b$  **by** *simp* **thm** *nat*.*split* **lemma**  $Rmi-q-2-split$ :  $P(Rmi-q n x m) =$  $((x = False if \rightarrow P (Rmi-g n x m)) \land$  $(x = Trueif \rightarrow P (Rmi-g n x m)) \wedge$  $(\forall \text{ vs } t \text{ s } \text{ es. } x = \text{ IF } \text{ vs } t \text{ s } \text{ es } \longrightarrow P \text{ } (\text{Rmi-q } n \text{ x } m))$ **by**(*cases x*;*simp*)

**lemma** *rmigeq*: *Rmi-g ni1 n1 s*  $\implies$  *Rmi-g ni2 n2 s*  $\implies$  *ni1 = ni2*  $\implies$  *n1 = n2* **proof**(*induction ni1 n1 s arbitrary*: *n2 ni2 rule*: *Rmi-g*.*induct*, *goal-cases*) **case**  $(3 n v t e bdd n2 ni2)$  **note**  $qoal3 = 3$ **note**  $1 = \text{goal3}(1, 2)$ **have** *2* : *Rmi-g* (*fst* (*snd* (*pm-pth* (*dpm bdd*) *n*))) *t bdd Rmi-g* (*snd* (*snd* (*pm-pth*  $(dpm \text{ b}dd) \text{ n}$ ))  $e \text{ b}dd \text{ using } goal3(3) \text{ by } (clarsimp)$ + **note**  $mHH = 1(1)[OF - 2(1) - ref]$   $1(2)[OF - 2(2) - ref]$ **obtain**  $v2 \, t2 \, e2$  where  $v2 \, t2 \, t2 = IF \, v2 \, t2 \, e2$  **using**  $Rmi-g.simps(4,6)$  goal $3(3-5)$ **by**(*cases n2*) *blast*+ **thus** *?case* **using**  $goal3(3-4)$  **by**( $clarsimp \, simple \, add: v2 \, goal3(5)$ [symmetric] *mIH*) **qed** (*rename-tac n2 ni2* , (*case-tac n2* ; *clarsimp*))+ **lemma** *rmigneq*: *bdd-sane*  $s \implies Rmi$ -*g ni1 n1*  $s \implies Rmi$ -*g ni2 n2*  $s \implies nil \neq$  $ni2 \implies n1 \neq n2$ **proof**(*induction ni1 n1 s arbitrary*: *n2 ni2 rule*: *Rmi-g*.*induct*, *goal-cases*) **case** *1* **thus** *?case* **by** (*metis Rmi-g*.*simps*(*6* ) *old*.*nat*.*exhaust*) **next case** *2* **thus** *?case* **by** (*metis Rmi-g*.*simps*(*4* ,*8* ) *old*.*nat*.*exhaust*) **next case**  $(3 n v t e b d d n 2 n i 2)$  **note**  $goal3 = 3$ **let**  $?bddpth = pm\text{-}pth$  ( $dpm \text{ } bdd$ ) **note**  $1 = goal3(1,2)$ [*OF prod.collapse prod.collapse*] **have** *2* : *Rmi-g* (*fst* (*snd* (*?bddpth n*))) *t bdd Rmi-g* (*snd* (*snd* (*?bddpth n*))) *e bdd*  $using \textit{goal3(4)} by \textit{(clarsimp)} +$ **note**  $mHH = 1(1)[OF goal3(3) 2(1)] 1(2)[OF goal3(3) 2(2)]$ **show** *?case*  $\text{proof}(cases \space 0 < ni2, case-tac \space 1 < ni2)$ **case** *False* **hence**  $e: ni2 = 0$  **by**  $simp$ **with**  $goal3(5)$  have  $n2 = Falseif$  **using**  $rmig$  **by**  $auto$ **thus** *?thesis* **by** *simp* **next case** *True* **moreover assume**  $3: -1 < \textit{ni2}$ **ultimately have**  $ni2 = 1$  **by**  $simp$ with  $\text{goal3}(5)$  have  $n2 = \text{True}$  **if**  $\text{using } \text{rmi}$  **by**  $\text{auto}$ **thus** *?thesis* **by** *simp* **next**

**assume** *3* : *1* < *ni2* **then obtain** *ni2s* **where** [*simp*]: *ni2* = *Suc* (*Suc ni2s*) **unfolding** *One-nat-def* **using** *less-imp-Suc-add* **by** *blast* **obtain**  $v2 \text{ } t2 \text{ } e2$  where  $v2 \text{ } [simp]$ :  $n2 = IF v2 \text{ } t2 \text{ } e2$  using  $qoal3(5)$  by  $(cases)$  $(ni2, n2, bdd)$  *rule*:  $Rmi-a, cases)$  *clarsimp*+ **have** *4* : *Rmi-g* (*fst* (*snd* (*?bddpth ni2s*))) *t2 bdd Rmi-g* (*snd* (*snd* (*?bddpth*  $(ni2s))$  *e2 bdd* **using**  $qoal3(5)$  **by**  $clarsimp+$ **show** *?case* **unfolding** *v2* **proof**(*cases fst* (*snd* (*?bddpth n*)) = *fst* (*snd* (*?bddpth ni2s*)), *case-tac snd* (*snd* (*?bddpth n*)) = *snd* (*snd* (*?bddpth ni2s*)),  $case-tac$   $v = v2$ **have** *ne*:  $ni2s \neq n$  **using**  $goal3(6)$  **by**  $simp$ **have** *ib*: *pointermap-p-valid n* (*dpm bdd*) *pointermap-p-valid ni2s* (*dpm bdd*) **using**  $Rmi-g.simps(3)$   $goal3(4,5)$  by  $simp-all$ **assume** *goal1* : *fst* (*snd* (*pm-pth* (*dpm bdd*) *n*)) = *fst* (*snd* (*pm-pth* (*dpm bdd*) *ni2s*))  $snd$  (*snd* (*pm-pth* (*dpm bdd*) *n*)) = *snd* (*snd* (*pm-pth* (*dpm bdd*) *ni2s*))  $v = v^2$ **hence** *?bddpth*  $n = ?b$ *ddpth*  $ni2s$  **unfolding**  $prod\text{-}eq\text{-}if$  **using**  $goal3(4)$ *goal3* (*5* ) **by** *auto* **with** *goal3* (*3* ) *ne* **have** *False* **unfolding** *bdd-sane-def* **using** *pth-eq-iff-index-eq*[*OF - ib*] **by** *simp* **thus** *IF*  $v$   $t e \neq I F v2 t2 e2$  **.. qed** (*simp-all add*: *mIH*(*1* )[*OF 4* (*1* )] *mIH*(*2* )[*OF 4* (*2* )]) **qed qed** *simp-all* **lemma** *ifmi-les-hlp*: *pointermap-sane* (*dpm s*)  $\implies$  *pointermap-getmk* (*v, ni1, ni2*)  $(dpm s) = (x1, dpm s') \Longrightarrow Rmi-g \text{ nia } n s \Longrightarrow Rmi-g \text{ nia } n s'$ **proof**(*induction nia n s rule*: *Rmi-g*.*induct*, *goal-cases*) **case** (*3 n v t e bdd*) **note**  $goal3 = 3$ **obtain**  $x1a$   $x2a$  where  $pth[simp]$ :  $pm-ph$  ( $dpm bd$ )  $n = (v, x1a, x2a)$  using *goal3* (*5* ) **by** *force* have *pth*<sup> $\lceil \text{simp} \rceil$ : *pm-pth* (*dpm s*<sup> $\lceil \text{simp} \rceil$ ) *n* = (*v*, *x1a*, *x2a*) **unfolding** *pth*[*symmetric*]</sup></sup> **using**  $goal3(4,5)$  **by**  $(meson Rmi-g.simps(3) pointermap-p-pth-inv)$ **note**  $mI$  =  $goal3(1,2)[OFpth[symmetric] refl goal3(3,4)]$ **from** *goal3* (*5* ) **show** *?case* **unfolding** *Rmi-g*.*simps* **using** *pointermap-p-valid-inv*[*OF - goal3* (*4* )] *mIH* **by**(*simp split*: *prod*.*splits*) **qed** *simp-all* **lemma** *ifmi-les*: **assumes** *bdd-sane s* **assumes** *ifmi v ni1 ni2*  $s = (ni, s')$ shows  $mi\text{-}pre.$ *les s s'* **using** *assms* **by**(*clarsimp simp*: *bdd-sane-def comp-def apfst-def map-prod-def mi-pre*.*les-def Rmi-def*

*ifmi-les-hlp split*: *if-splits prod*.*splits*)

```
lemma ifmi-notouch-dcl: ifmi v ni1 ni2 s = (ni, s') \implies dcl s' = dcl sby(clarsimp split: if-splits prod.splits)
lemma ifmi-saneI: bdd-sane s \implies ifmi v ni1 ni2 s = (ni, s') \implies bdd\text{-}same s'apply(subst bdd-sane-def)
 apply(rule conjI)
 apply(clarsimp simp: comp-def apfst-def map-prod-def bdd-sane-def split: if-splits
option.splits split: prod.splits)
  apply(rule conjunct1 [OF pointermap-sane-getmkD, of dpm s (v, ni1 , ni2 ) -])
   apply(simp-all)[2 ]
 apply(frule (1 ) ifmi-les)
 apply(unfold bdd-sane-def , clarify)
 apply(rule mi-pre.map-invar-impl-les[rotated])
  apply assumption
 apply(drule ifmi-notouch-dcl)
 apply(simp)
done
lemma rmigif: Rmi-g ni (IF v n1 n2) s \implies \exists n. ni = Suc (Suc n)
 apply(cases ni)
  apply(simp split: if-splits prod.splits)
 apply(rename-tac nis)
 apply(case-tac nis)
  apply(simp split: if-splits prod.splits)
 apply(simp split: if-splits prod.splits)
done
lemma in-lesI:
 assumes mi-pre.les s s'
   assumes (ni1, n1) \in Rmi sassumes (ni2, n2) \in Rmi s
   shows (ni1, n1) \in Rmi s' (ni2, n2) \in Rmi s'by (meson assms mi-pre.les-def)+
lemma ifmi-modification-validI:
 assumes sane: bdd-sane s
  assumes ifm: ifmi v ni1 ni2 s = (ni, s')assumes vld: bdd-node-valid s n
 shows bdd-node-valid s'n
\mathbf{proof}(cases \; ni1 = ni2)case True with ifm vld show ?thesis by simp
next
 case False
 {
   fix b
   from ifm have (n, b) \in Rmi s \implies (n, b) \in Rmi s'by(induction n b - rule: Rmi-g.induct) (auto dest: pointermap-p-pth-inv point-
ermap-p-valid-inv simp: apfst-def map-prod-def False Rmi-def split: prod.splits)
```
**} thus** *?thesis* **using** *vld* **unfolding** *bdd-node-valid-def* **by** *blast* **qed**

**definition**  $tmi' s \equiv do \{oassert \ (bdd-sane \ s); Some \ (tmi \ s)\}$ **definition**  $fmi's \equiv do \{oassert \ (bdd-sane \ s); Some \ (fmi \ s)\}$ **definition** *ifmi'* v ni1 ni2 s  $\equiv$  do {cassert (bdd-sane s  $\land$  bdd-node-valid s ni1  $\land$ *bdd-node-valid s ni2* ); *Some* (*ifmi v ni1 ni2 s*)}

**lemma** *ifmi'-spec*:  $[\text{bdd-sane } s; \text{ bdd-node-value} \text{ is } \text{nil}; \text{ bdd-node-value} \text{ is } \text{nil} \text{ s } \text{ nil}$  $\text{ospec (ifmi' } v \text{ ni1 ni2 s) } (\lambda r. \ r = \text{ifmi } v \text{ ni1 ni2 s})$  $unfolding$  *ifmi'-def*  $by$ (*simp split: Option.bind-splits*) **lemma** *ifmi'-ifmi*:  $[\text{bdd-sane } s; \text{ bdd-node-value} \text{ is } \text{nil}; \text{ bdd-node-value} \text{ is } \text{nil} \text{ s } \text{ nil}$  $ifmi' v ni1 ni2 s = Some (ifmi v ni1 ni2 s)$  $unfolding$  *ifmi'-def*  $by$ (*simp split: Option.bind-splits*)

**definition**  $\text{d} \text{estrmi'}$   $\text{ni } s \equiv \text{do} \{\text{o} \text{assert} \ (\text{b} \text{dd} \text{-} \text{same} \ s \land \text{b} \text{dd} \text{-} \text{node} \text{-} \text{valid} \ s \ n \text{i}); \ \text{Some}$ (*destrmi ni s*)}

**lemma**  $\text{destrmi-someD:}$   $\text{destrmi'}$  e  $\text{bdd} = \text{Some } x \Longrightarrow \text{bdd-sane}$   $\text{bdd} \land \text{bdd-node-valia}$ *bdd e*

 $by(simp \text{ } add: \text{ } destrmi'\text{-}def \text{ } split: \text{ } Option \text{ } bind\text{-}splits)$ 

**lemma** *Rmi-sv*:  $\text{assumes} \text{ } bdd\text{-}sane \text{ } s \text{ } (ni, n) \in Rmi \text{ } s \text{ } (ni', n') \in Rmi \text{ } s$ **shows**  $ni=ni' \implies n=n'$ and  $ni \neq ni' \implies n \neq n'$ **using** *assms* **apply** *safe* **apply** (*simp-all add*: *Rmi-def*) **using** *rmigeq* **apply** *simp* **apply** (*drule* (*3* ) *rmigneq*) **by** *clarify*

**lemma** *True-rep*[*simp*]: *bdd-sane s*  $\implies$  (*ni*,*Trueif*)∈*Rmi s*  $\longleftrightarrow$  *ni*=*Suc 0* **using** *Rmi-def Rmi-g*.*simps*(*2* ) *Rmi-sv*(*2* ) **by** *blast*

**lemma** *False-rep*[*simp*]: *bdd-sane s*  $\implies$  (*ni*,*Falseif*)∈*Rmi s*  $\longleftrightarrow ni=0$ **using** *Rmi-def Rmi-g*.*simps*(*1* ) *Rmi-sv*(*2* ) **by** *blast*

**definition**  $\textit{updS} \textit{ s } \textit{x} \textit{ r} = \textit{dcl-update } (\lambda \textit{m}. \textit{m}(\textit{x} \mapsto \textit{r})) \textit{s}$ **thm** *Rmi-g*.*induct*

**lemma**  $\mu p dS-dpm$ :  $dpm (w p dS s x r) = dpm s$ **unfolding** *updS-def* **by** *simp*

**lemma** *updS-Rmi-g*: *Rmi-g n i* (*updS s x r*) = *Rmi-g n i s* **apply**(*induction n i s rule*: *Rmi-g*.*induct*)

**apply**(*simp-all*) **unfolding** *updS-dpm* **by** *auto*

**lemma** *updS-Rmi*: *Rmi* (*updS s x r*) = *Rmi s* **unfolding** *Rmi-def updS-Rmi-g* **by** *blast*

 $\text{interpretation}\ \textit{mi:}\ \textit{bdd-impl-cmp}\ \textit{bdd-sane}\ \textit{Rmi}\ \textit{tmi'}\ \textit{fmi'}\ \textit{destrmi'}\ \textit{dcl}\ \textit{updS}$  $(=)$ **proof** − **note** *s* = *mi-pre*.*les-def* [*simp*] *Rmi-def*  $\textbf{note}$   $[simp] = \textit{tmi}'$ -def  $\textit{fmi}'$ -def destrmi'-def apfst-def map-prod-def  $\mathbf{show}\ \mathit{bdd\text{-}impl\ }\mathit{cmp}\ \mathit{bdd\text{-}same}\ \mathit{Rmi}\ \mathit{tmi'}\ \mathit{fmi'}\ \mathit{default'}\ \mathit{destrmi'}\ \mathit{dcl}\ \mathit{updS}\ (=)$ **proof**(*unfold-locales*, *goal-cases*) **case** *1* **thus** *?case* **by**(*clarsimp split*: *if-splits simp*: *Rmi-def*) **next case** *2* **thus** *?case* **by**(*clarsimp split*: *if-splits simp*: *Rmi-def*) **next case**  $(3 \text{ s } \text{ni1 } \text{ n1 } \text{ni2 } \text{ n2 } \text{v})$  **note**  $\text{goal3} = 3$  $\textbf{note}$  [ $simp$ ] =  $Rmi$ -sv[ $OF$  this] **have** *e*:  $n1 = n2 \implies n1 = ni2$  **by**(*rule ccontr*) *simp* **obtain** *ni* s' where [simp]: (*ifmi'* v *ni1 ni2* s) = *Some* (*ni*, s')  $u$ nfolding *ifmi'-def bdd-node-valid-def*  $u$ sing *goal3*  $by(simp$  *add: DomainI del*: *ifmi*.*simps*) *fastforce* **hence** *ifm*: *ifmi v ni1 ni2*  $s = (ni, s')$ using goal3 unfolding *ifmi'-def bdd-node-valid-dej* **by**(*simp add*: *DomainI*) **have** *ifmi*<sup>'</sup>-ospec:  $\bigwedge P$ . *ospec* (*ifmi*<sup>'</sup> v *ni1 ni2 s*)  $P \longleftrightarrow P$  (*ifmi* v *ni1 ni2 s*)  $\frac{dy}{dx} = \frac{d}{dx} \int f(x) \, dx$  if  $\frac{d}{dx} \int f(x) \, dx$  if  $\frac{d}{dx} \int f(x) \, dx$ **from** *goal3* **show** *?case*  $unfolding$  *ifmi'-ospec* **apply**(*split prod*.*splits*; *clarify*) **apply**(*rule conjI*)

**apply**(*clarsimp simp*: *Rmi-def IFC-def bdd-sane-def ifmi-les-hlp pointermap-sane-getmkD pointermap-update-pthI split*: *if-splits prod*.*splits*)

**using** *ifmi-les*[*OF* ‹*bdd-sane s*› *ifm*] *ifmi-saneI*[*OF* ‹*bdd-sane s*› *ifm*] *ifm* **apply**(*simp*) **done next case** *4* **thus** *?case* **apply** (*clarsimp split*: *Option*.*bind-splits if-splits*) **done next case** *5* **thus** *?case* **by**(*clarsimp split*: *if-splits*) **next case** *6* **thus** *?case* **apply** (*clarsimp simp add*: *bdd-node-valid-def split*: *Option*.*bind-splits if-splits*) **apply** (*auto simp*: *Rmi-def elim*: *Rmi-g*.*elims*) **done next case** *7* **thus** *?case* **using** *Rmi-sv* **by** *blast*

```
next
   case 8 thus ?case using Rmi-sv by blast
 next
   case 9 thus ?case unfolding bdd-sane-def by simp
 next
   case 10 thus ?case unfolding bdd-sane-def mi-pre.map-invar-impl-def using
updS-Rmi
     by(clarsimp simp add: updS-def simp del: ifex-ite-opt.simps) blast
 next
   case 11 thus ?case using updS-Rmi by auto
qed
qed
lemma p-valid-RmiI: (Suc (Suc na), b) \in Rmi bdd \implies pointermap-p-valid na
(dpm bdd)
 unfolding Rmi-def by(cases b) (auto)
lemma n-valid-RmiI: (na, b) \in Rmi bdd \implies bdd-node-valid bdd na
 unfolding bdd-node-valid-def
 by(intro DomainI, assumption)
lemma n-valid-Rmi-alt: bdd-node-valid bdd na ←→ (\exists b. (na, b) ∈ Rmi bdd)
 unfolding bdd-node-valid-def
 by auto
```

```
lemma ifmi-result-validI:
 assumes sane: bdd-sane s
 assumes vld: bdd-node-valid s ni1 bdd-node-valid s ni2
 assumes ifm: ifmi v ni1 ni2 s = (ni, s')shows bdd-node-valid s' ni
proof −
 from vld obtain n1 \n n2 where (ni1, n1) \in Rmi s (ni2, n2) \in Rmi s unfolding
bdd-node-valid-def by blast
 note mi.IFimpl-rule[OF sane this]
  note this [unfolded ifmi'-ifmi<sup>[</sup>OF sane vld] ospec.simps, of v, unfolded ifm, un-
folded prod.simps]
 thus ?thesis unfolding bdd-node-valid-def by blast
qed
```
**end**

### <span id="page-42-0"></span>**8 Array List**

Most of this has been contributed by Peter Lammich.

```
theory Array-List
imports
 Separation-Logic-Imperative-HOL.Array-Blit
begin
```
This implements a datastructure that efficiently supports two operations: appending an element and looking up the nth element. The implementation is straightforward.

As underlying data structure an array is used. Since changing the length of an array requires copying, we double the size whenever the array needs to be expanded. We use a counter for the current length to track which elements are used and which are spares.

 $\t**type-synonym** 'a array-list = 'a array × nat$ 

**definition** *is-array-list*  $l \equiv \lambda(a,n)$ .  $\exists A l'$ .  $a \mapsto_a l' * \uparrow (n \leq length l' \land l = take n$  $l' \wedge length$   $l' > 0$ 

**definition** *initial-capacity* ≡ *16* ::*nat*

```
definition \text{arl-empty} \equiv \text{do} {
  a \leftarrow Array.new initial-capacity default;return (a,0 )
}
```
**lemma**  $[sep\text{-}heap\text{-}rules]$ :  $\lt{emp} > arl\text{-}embu \lt{is-array\text{-}list}$ **by** (*sep-auto simp*: *arl-empty-def is-array-list-def initial-capacity-def* )

```
definition arl-nth \equiv \lambda(a,n) i. do {
 Array.nth a i
}
```
**lemma** [sep-heap-rules]:  $i$ < *length*  $l \implies$  <  $is$ -array-list  $l$   $a > arl$ -nth  $a$   $i < \lambda x$ . *is-array-list l a*  $\star$   $\uparrow$   $(x = l!i)$  >

**by** (*sep-auto simp*: *arl-nth-def is-array-list-def split*: *prod*.*splits*)

```
definition arl\text{-}append \equiv \lambda(a,n) \text{ } x. \text{ } do \{len \leftarrow Array.length \ a;
```

```
if n<len then do {
    a \leftarrow Array.update \; n \; x \; a;return (a,n+1 )
  } else do {
   let newcap = 2 * len;
    a \leftarrow array\text{-}arrow\ a\ newcap\ default;
    a \leftarrow Array.update \; n \; x \; a;return (a,n+1 )
 }
}
```

```
lemma [sep-heap-rules]:
   \langle is-array-list l a \ranglearl-append a x
  \langle \lambda a. \text{ is-array-list} (l \mathbb{Q}[x]) \text{ a } \rangle_t
```

```
by (sep-auto
   simp: arl-append-def is-array-list-def take-update-last neq-Nil-conv
   split: prod.splits nat.split)
lemma is-array-list-prec: precise is-array-list
 unfolding is-array-list-def [abs-def ]
 apply(rule preciseI)
 apply(simp split: prod.splits)
 using preciseD snga-prec by fastforce
lemma is-array-list-lengthIA: is-array-list l li \Longrightarrow<sub>A</sub> \uparrow(snd li = length l) * true
 by(sep-auto simp: is-array-list-def split: prod.splits)
 find-consts assn ⇒ bool
lemma is-array-list-lengthI: x \models is-array-list l li \implies snd li = length l
using is-array-list-lengthIA by (metis (full-types) ent-pure-post-iff star-aci(2 ))
```
**end**

## <span id="page-44-0"></span>**9 Imparative implementation for Pointermap**

```
theory Pointer-Map-Impl
imports Array-List
 Separation-Logic-Imperative-HOL.Sep-Main
 Separation-Logic-Imperative-HOL.Hash-Map-Impl
 Pointer-Map
begin
```

```
{\bf record} 'a pointermap-implentriesi :: 0a array-list
    \mathcal{I}getentryi :: ('a,nat) hashtable
  lemma pointermapieg-exhaust: entries a = entries b \implies getentry a = getentry
b \implies a = (b :: 'a \, point \, \varepsilon) by \mathit{simp}
```

```
definition is-pointermap-impl :: ('a::{hashable,heap}) pointermap \Rightarrow 'a point-
\textit{erman-impl} \Rightarrow \textit{assn} where
   is-pointermap-impl b bi \equivis-array-list (entries b) (entriesi bi)
   ∗ is-hashmap (getentry b) (getentryi bi)
```

```
lemma is-pointermap-impl-prec: precise is-pointermap-impl
 unfolding is-pointermap-impl-def [abs-def ]
apply(rule preciseI)
apply(clarsimp)
\mathbf{apply}( rename-tac a a' x y p F F')
apply(rule pointermapieq-exhaust)
apply(rule-tac p = entriesi p and h = (x, y) in \text{preciseD}[\text{OF } \text{is-array-list-prec}]\)apply(unfold star-aci(1 ))
apply blast
apply(rule-tac p = getentryi p and h = (x, y) in \text{preciseD}[\text{OF } \text{is-hashmap-prec}])
```
**apply**(*simp only*: *star-aci*(*2* )[*symmetric*]) **apply**(*simp only*: *star-aci*(*1* )[*symmetric*]) **apply**(*simp only*: *star-aci*(*2* )[*symmetric*]) **done**

**definition** *pointermap-empty* **where**

```
pointermap-empty \equiv do {
  hm \leftarrow hm\text{-}new;arl \leftarrow arl-empty;return (|entries = arl, getentry = hm)
}
```
**lemma** [*sep-heap-rules*]: < *emp* > *pointermap-empty* <*is-pointermap-impl empty-pointermap*><sup>t</sup> **unfolding** *is-pointermap-impl-def*

```
by (sep-auto simp: pointermap-empty-def empty-pointermap-def)
```
### **definition** *pm-pthi* **where**

 $pm-pth$  *m*  $p \equiv arl-nth$  (*entriesi m*) *p* 

**lemma** [ $sep\text{-}heap\text{-}rules$ ]:  $pointermap\text{-}same \text{ } m \implies pointermap\text{-}p\text{-}valid \text{ } p \text{ } m \implies$ < *is-pointermap-impl m mi* > *pm-pthi mi p* <λ*ai*. *is-pointermap-impl m mi* ∗  $\uparrow$ (*ai* = *pm-pth m p*)>

**by** (*sep-auto simp*: *pm-pthi-def pm-pth-def is-pointermap-impl-def pointermap-p-valid-def* )

### **definition** *pointermap-getmki* **where**

```
pointermap-getmki a m \equiv do {
    lo \leftarrow ht\text{-}lookup\ a\ (getentryi\ m);(case lo of
      Some l \Rightarrow return (l,m)None \Rightarrow do \{p \leftarrow return (snd (entries i m));ent \leftarrow arl-append (entries i m) a;lut \leftarrow hm\text{-}update\ a\ p\ (getentryi\ m);u \leftarrow return (|entriesi = ent, getentryi = lut]);
    return (p,u)
      }
    )
}
```
**lemmas** *pointermap-getmki-defs* = *pointermap-getmki-def pointermap-getmk-def pointermap-insert-def is-pointermap-impl-def*

**lemma** [ $sep\text{-}heap\text{-}rules$ ]:  $pointermap\text{-}same \implies pointermap\text{-}getmk \text{ }a \text{ }m = (p,u)$ =⇒ < *is-pointermap-impl m mi* > *pointermap-getmki a mi*  $\langle \lambda$ (*pi*,*ui*). *is-pointermap-impl u ui* \*  $\uparrow$ (*pi* = *p*) $>_{t}$ **apply**(*cases getentry m a*) **apply**(*unfold pointermap-getmki-def*) **apply**(*unfold return-bind*)

**apply**(*rule bind-rule*[**where**  $R = \lambda r$ . *is-pointermap-impl m mi*  $* \uparrow (r = None \wedge$  $(snd (entries i mi) = p)) * true]$ 

```
apply(sep-auto simp: pointermap-getmki-defs is-array-list-def split: prod.splits;fail)
apply(sep-auto simp: pointermap-getmki-defs)+
done
```
**end**

## <span id="page-46-0"></span>**10 Imparative implementation**

```
theory Conc-Impl
imports Pointer-Map-Impl Middle-Impl
begin
record bddi =
 dpmi :: (nat \times nat \times nat) pointermap-impl
 dcli :: ((nat \times nat \times nat), nat) hashtable
lemma bdd-exhaust: dpm a = dpm b \implies dcl a = dcl b \implies a = (b::bdd) by simpinstantiation prod :: (default, default) default
begin
  definition default-prod :: ('a \times 'b) \equiv (default, default)
 instance ..
end
instantiation nat :: default
begin
 definition default-nat \equiv 0 :: natinstance ..
end
definition is-bdd-impl (bdd::bdd) (bddi::bddi) = is-pointermap-impl (dpm bdd) (dpmi
bddi) ∗ is-hashmap (dcl bdd) (dcli bddi)
lemma is-bdd-impl-prec: precise is-bdd-impl
 apply(rule preciseI)
 apply(unfold is-bdd-impl-def)
 apply(clarsimp)
  \mathbf{apply}( rename-tac a a' x y p F F')
 apply(rule bdd-exhaust)
 apply(rule-tac p = dpmi p and h = (x, y) in preciseD[OF is-pointermap-impl-prec])apply(unfold star-aci(1 ))
  apply blast
 apply(rule-tac p = dcli p and h = (x, y) in \text{preciseD}[\text{OF } \text{is-hashmap-prec}])apply(simp only: star-aci(2 )[symmetric])
 apply(simp only: star-aci(1 )[symmetric])
 apply(simp only: star-aci(2 )[symmetric])
```
**done**

**definition** *emptyci* :: *bddi*  $Heap \equiv do \{ ep \leftarrow pointermap-empty; ehm \leftarrow hm-new;$  $return (dpmi=ep, dcli=ehm)$ **definition** *tci*  $\text{bdd} \equiv \text{return } (1::\text{nat}, \text{bdd}::\text{bdd})$ **definition** *fci bdd*  $\equiv$  *return* (*0* ::*nat*,*bdd*::*bddi*) **definition** *ifci* v t e bdd  $\equiv$  (*if*  $t = e$  then return (*t*, *bdd*) else do {  $(p,u) \leftarrow pointermap\text{-}qetmki (v, t, e) (dpmi bdd);$ *return* (*Suc* (*Suc p*), *dpmi-update* (*const u*) *bdd*) }) **definition**  $destrei :: nat \Rightarrow bddi \Rightarrow (nat, nat) IFEXD \text{ } Heavy \text{ }where$ *destrci n bdd* ≡ (*case n of*  $0 \Rightarrow$  *return FD* | *Suc*  $0 \Rightarrow$  *return TD*  $Suc(Suc p) \Rightarrow pm\text{-}pthi(dpmi bdd) p \gg (\lambda(v,t,e), return (IFD v t e)))$ 

#### **term** *mi*.*les*

**lemma** *emptyci-rule*[ $sep$ -heap-rules]:  $\langle emp \rangle$  *emptyci*  $\langle$  *is-bdd-impl emptymi* $\rangle_t$ **by**(*sep-auto simp*: *is-bdd-impl-def emptyci-def emptymi-def*)

 ${\bf lemma}$  [ $sep\text{-}heap\text{-}rules$ ]:  $tmi' bdd = Some (p, bdd')$ =⇒ <*is-bdd-impl bdd bddi*> *tci bddi*  $\langle \lambda$ (*pi*,*bddi'*). *is-bdd-impl bdd' bddi'* \*  $\uparrow$ (*pi* = *p*)> by (sep-auto simp: tci-def tmi'-def split: Option.bind-splits)  ${\bf lemma}$  [sep-heap-rules]:  $fmi'$  bdd =  $Some$  ( $p, bdd'$ ) =⇒ <*is-bdd-impl bdd bddi*> *fci bddi*  $\langle \lambda$ (*pi*,*bddi'*). *is-bdd-impl bdd' bddi'* \*  $\uparrow$ (*pi* = *p*)>  $by$ (*sep-auto simp*: *fci-def fmi'-def split*: *Option.bind-splits*) **lemma** [sep-heap-rules]: *ifmi'* v t e bdd = *Some* (p, bdd')  $\implies$ <*is-bdd-impl bdd bddi*> *ifci v t e bddi*  $\langle \lambda$ (*pi*,*bddi'*). *is-bdd-impl bdd' bddi'* \*  $\uparrow$ (*pi* = *p*) $>$ <sub>t</sub>  $\text{apply}(clarsing\ simple\; is\text{-}bdd\text{-}impl\text{-}def\ \text{ifmi}\text{-}def\ \text{simp}\ del\colon \text{ifmi\text{-}simp})$ **by** (*sep-auto simp*: *ifci-def apfst-def map-prod-def is-bdd-impl-def bdd-sane-def split*: *prod*.*splits if-splits Option*.*bind-splits*)

**lemma** *destrci-rule*[*sep-heap-rules*]:

 $d$ *estrmi' n*  $bdd = Some$   $r \Longrightarrow$ <*is-bdd-impl bdd bddi*> *destrci n bddi*  $\langle \lambda r'.$  *is-bdd-impl bdd bddi* \*  $\uparrow$   $(r' = r)$  $unfolding$   $destrmi'$ - $def$   $apply$   $(classimp$   $split:$   $Option.$  $bind-splits)$ **apply**(*cases* (*n*, *bdd*) *rule*: *destrmi*.*cases*) **by** (*sep-auto simp*: *destrci-def bdd-node-valid-def is-bdd-impl-def ifexd-valid-def bdd-sane-def*

*dest*: *p-valid-RmiI*)+

**term** *mi*.*restrict-top-impl*

**thm** *mi*.*case-ifexi-def* **definition** *case-ifexici fti ffi fii ni bddi*  $\equiv$  *do* { *dest* ← *destrci ni bddi*; *case dest of TD*  $\Rightarrow$  *fti* | *FD*  $\Rightarrow$  *ffi* | *IFD v ti ei*  $\Rightarrow$  *fii v ti ei* } **lemma** [*sep-decon-rules*]: **assumes** *S*: *mi*.*case-ifexi fti ffi fii ni bdd* = *Some r* **assumes** [*sep-heap-rules*]:  $d$ *estrmi' ni bdd* = *Some TD*  $\implies$  *fti bdd* = *Some r*  $\implies$  <*is-bdd-impl bdd bddi*  $ftci < Q>$  $d$ *estrmi' ni bdd* = *Some FD*  $\implies$  *ffi bdd* = *Some r*  $\implies$   $\lt$  *is-bdd-impl bdd bddi*  $f$ *ffci*  $\langle$  *Q* $\rangle$  $\bigwedge v$  *t e. destrmi' ni bdd* = *Some* (*IFD v t e*)  $\Longrightarrow$  *fii v t e bdd* = *Some r*  $\implies$  <*is-bdd-impl bdd bddi*> *fici v t e* <*Q*> **shows** <*is-bdd-impl bdd bddi*> *case-ifexici ftci ffci fici ni bddi* <*Q*> **using** *S* **unfolding** *mi*.*case-ifexi-def* **apply** (*clarsimp split*: *Option*.*bind-splits IFEXD*.*splits*) **by** (*sep-auto simp*: *case-ifexici-def*)+ **definition** *restrict-topci p vr vl bdd* = *case-ifexici* (*return p*) (*return p*)

```
(\lambda v \text{ te } ee \text{.} \text{ return } (if \ v = v \text{r then } (if \ v \text{ l then } te \text{ else } ee) \text{ else } p))p bdd
```
**lemma** [*sep-heap-rules*]:

**assumes**  $m$ *i.restrict-top-impl p var val bdd* =  $Some (r, bdd)$ **shows** <*is-bdd-impl bdd bddi*> *restrict-topci p var val bddi*  $\langle \lambda r i. \text{ is } \text{b} \text{d} d \text{-} \text{impl} \text{ b} \text{d} d \text{b} \text{d} d \text{d} i * \uparrow (r i = r) \rangle$ **using** *assms* **unfolding** *mi*.*restrict-top-impl-def restrict-topci-def* **by** *sep-auto*

**fun** *lowest-topsci* **where**

*lowest-topsci*  $\parallel$  *s* = *return None*  $\parallel$ *lowest-topsci* ( $e \neq e$ s)  $s =$ *case-ifexici* (*lowest-topsci es s*) (*lowest-topsci es s*) (λ*v t e*. *do* {  $(rec) \leftarrow lowest\text{-}topsci\text{ }es\text{ }s;$ (*case rec of*  $Some \tuparrow \Rightarrow return ((Some \t{(\min u \t{v})})$  $None \Rightarrow return ((Some v))$ }) *e s*

**declare** *lowest-topsci*.*simps*[*simp del*]

```
lemma [sep-heap-rules]:
  assumes mi.lower-tops-impl es bdd = Some (r,bdd')shows <is-bdd-impl bdd bddi> lowest-topsci es bddi
  \langle \lambda(ri) \rangle. is-bdd-impl bdd bddi * \uparrow(ri = r \wedge bdd' = bdd)>
proof −
  note [simp] = lowest-topsci.simps mi.lowest-tops-impl.simps
  show ?thesis using assms
    apply (induction es arbitrary: bdd r bdd' bddi)
     apply (sep-auto)
    apply (clarsimp simp: mi.case-ifexi-def split: Option.bind-splits IFEXD.splits)
      apply (sep-auto simp: mi.case-ifexi-def)
     apply (sep-auto simp: mi.case-ifexi-def)
    apply (sep-auto simp: mi.case-ifexi-def)
    done
qed
partial-function(heap) iteci where
iteci i t e s = do {
  (lt) \leftarrow lowest\text{-}topsci \, [i, t, e] \, s;case lt of
    Some a \Rightarrow do {
      ti \leftarrow restrict-topci \text{ } i \text{ } a \text{ } True \text{ } s;tt \leftarrow restrict-topci \, t \, a \, True \, s;te \leftarrow restrict-tooci \ e \ a \ True \ s;
      f_i \leftarrow \text{restrict-topci } i \text{ a False s};ft \leftarrow restrict-topci \, t \, a \, False \, s;fe \leftarrow restrict-topci \ e \ a \ False \ s;(tb, s') \leftarrow iteci \, \text{ti } \, \text{tt } t \, \text{te } s;(fb,s'') \leftarrow \text{iteci } \text{fi } \text{ft } \text{fe } s';(ifci a tb fb s'<sup>n</sup>)
     }
  | None \Rightarrow do {
    case-ifexici (return (t,s)) (return (e,s)) (\lambda--- raise STR "Cannot happen") i
s
   }
  }
declare iteci.simps[code]
lemma iteci-rule:
  (mi.ite\text{-}impl i t e bdd = Some (p, bdd)) \longrightarrow<is-bdd-impl bdd bddi>
    iteci i t e bddi
  \langle \lambda(pi,bddi'). is-bdd-impl bdd' bddi' * \uparrow(pi=p)><sub>t</sub>
  apply (induction arbitrary: it e bddi bdd p bdd' rule: mi.ite-impl.fixp-induct)
```

```
subgoal
```

```
apply simp
    using option-admissible[where P=
          \lambda(((x1, x2), x3), x4) (r1, r2). \forall bddi.
           <is-bdd-impl x4 bddi>
              iteci x1 x2 x3 bddi
            \langle \lambda r. \csc r \text{ of } (p_i, \text{b} \text{d} \text{d} \text{i}') \Rightarrow \text{is-b} \text{d} \text{d} \text{-} \text{impl} \text{r2} \text{b} \text{d} \text{d} \text{i}' * \uparrow (p_i = r1) >_tapply auto[1 ]
    apply (fo-rule subst[rotated])
    apply (assumption)
    by auto
 subgoal by simp
 subgoal
   apply clarify
   apply (clarsimp split: option.splits Option.bind-splits prod.splits)
    apply (subst iteci.simps)
    apply (sep-auto)
    apply (subst iteci.simps)
    apply (sep-auto)
    unfolding imp-to-meta apply rprems
    apply simp
    apply sep-auto
    apply (rule fi-rule)
     apply rprems
     apply simp
    apply frame-inference
    by sep-auto
done
```
**declare** *iteci-rule*[*THEN mp*, *sep-heap-rules*]

**definition** *param-optci* **where**  $param\text{-}optci\ i\ t\ e\ bdd = do\ \{$  $(tr, bdd) \leftarrow tci bdd;$  $(f, bdd) \leftarrow fci bdd;$  $id \leftarrow$  *destrci i bdd*;  $td \leftarrow$  *destrci* t *bdd*;  $ed \leftarrow destrci \in bdd;$ *return* ( *if id* = *TD then Some t else if id* = *FD then Some e else if td* = *TD* ∧ *ed* = *FD then Some i else if t* = *e then Some t else if ed* =  $TD \wedge i = t$  then Some tr else *if td* =  $FD \wedge i = e$  then Some fl else *None*, *bdd*) }

**lemma** *param-optci-rule*:

 $(mi.param-opt-impl i t e b d d = Some (p, b d d') \implies$ 

<*is-bdd-impl bdd bddi*> *param-optci i t e bddi*  $\langle \lambda$ (*pi*,*bddi'*). *is-bdd-impl bdd' bddi'* \*  $\uparrow$ (*pi*=*p*)><sub>t</sub> by (sep-auto simp add: mi.param-opt-impl.simps param-optci-def tmi'-def fmi'-dej *split*: *Option*.*bind-splits*)

**lemma** *bdd-hm-lookup-rule*:  $\left(\text{dcl} \text{ bdd } (i,t,e) = p\right) \Longrightarrow$ <*is-bdd-impl bdd bddi*> *hm-lookup* (*i*, *t*, *e*) (*dcli bddi*)  $\langle \lambda(p_i) \rangle$ . *is-bdd-impl bdd bddi* \*  $\uparrow$   $(p_i = p)_{t}$ **unfolding** *is-bdd-impl-def* **by** (*sep-auto*)

 $l$ emma *bdd-hm-update-rule'*[sep-heap-rules]: <*is-bdd-impl bdd bddi*> *hm-update k v* (*dcli bddi*) <λ*r*. *is-bdd-impl* (*updS bdd k v*) (*dcli-update* (*const r*) *bddi*) ∗ *true*> **unfolding** *is-bdd-impl-def updS-def* **by** (*sep-auto*)

#### **partial-function**(*heap*) *iteci-lu* **where**

```
iteci-lu i t e s = do {
  lu \leftarrow ht\text{-}lookup (i,t,e) (dcli s);(case lu of Some b \Rightarrow return (b,s)
    | None ⇒ do {
       (po,s) \leftarrow param\text{-}optci \text{ } i \text{ } t \text{ } e \text{ } s;(case po of Some b \Rightarrow do {
         return (b,s)}
       | None ⇒ do {
         (lt) \leftarrow lowest\text{-}topsci [i, t, e] s;(case it of Some a \Rightarrow do {
         ti \leftarrow restrict-topci \text{ } i \text{ } a \text{ } True \text{ } s;tt \leftarrow restrict-topci \ t \ a \ True \ s;te ← restrict-topci e a True s;
         fi ← restrict-topci i a False s;
         ft \leftarrow restrict-topci \, t \, a \, False \, s;fe \leftarrow restrict-topci \ e \ a \ False \ s;(tb,s) \leftarrow iteci-lu \t{t}t \t{t}te s;(fb,s) \leftarrow iteci-lu \text{ } \hat{f}i ft fe s;
         (r,s) \leftarrow ifci a tb fb s;
         cl \leftarrow hm\text{-}update (i,t,e) \r(dcli s);return (r,dcli-update (const cl) s)
        }
           \vert None \Rightarrow raise STR "Cannot happen" \rangle})
  })}
```
**term** *ht-lookup* **declare** *iteci-lu*.*simps*[*code*] **thm** *iteci-lu*.*simps*[*unfolded restrict-topci-def case-ifexici-def param-optci-def lowest-topsci*.*simps*]

**partial-function**(*heap*) *iteci-lu-code* **where** *iteci-lu-code i t e s* = *do* {  $lu \leftarrow hm\text{-}lookup (i, t, e) (dcli s);$ *case lu of None*  $\Rightarrow$  *let*  $po = if i = 1$  *then Some t else if*  $i = 0$  *then Some e else if*  $t = 1 \land e = 0$  *then Some i* else if  $t = e$  then Some t else if  $e = 1 \wedge i = t$  then Some 1 else if  $t = 0 \wedge i = e$ *then Some 0 else None in case po of None*  $\Rightarrow$  *do* {  $id \leftarrow$  *destrci i s*;  $td \leftarrow$  *destrci* t *s*;  $ed \leftarrow$  *destrci e s*; *let*  $a = (case \ id \ of \ IFD \ v \ t \ e \Rightarrow v);$ *let*  $a = (case \tdof IFD \vee t \tde \Rightarrow min \tda \vee \td) - \Rightarrow a);$ *let*  $a = (case \text{ } ed \text{ } of \text{ } IFD \text{ } v \text{ } t \text{ } e \Rightarrow \text{ } min \text{ } a \text{ } v \text{ } | \text{ } - \Rightarrow \text{ } a);$ *let ti* = (*case id of IFD v ti ei*  $\Rightarrow$  *if v* = *a then ti else*  $i \mid - \Rightarrow i$ ; *let tt* = (*case td of IFD v ti ei*  $\Rightarrow$  *if v* = *a then ti else*  $t \mid - \Rightarrow t$ ; *let te* = (*case ed of IFD v ti ei*  $\Rightarrow$  *if v* = *a then ti else e*  $| \rightarrow \Rightarrow e$ ; *let*  $f_i = (case \ id \ of \ IFD \ v \ ti \ ei \Rightarrow if \ v = a \ then \ ei$ *else*  $i \mid - \Rightarrow i$ ; *let*  $ft = (case \tdof IFD \tdv \tdie i \Rightarrow if \tdv = a \then ei$ *else*  $t \mid - \Rightarrow t$ ; *let fe* = (*case ed of IFD v ti ei*  $\Rightarrow$  *if*  $v = a$  *then ei else e*  $| \rightarrow \Rightarrow e$ ;  $(tb, s) \leftarrow iteci-lu-code \; ti \; tt \; te \; s;$  $(fb, s) \leftarrow iteci-lu-code \text{ } \hat{h} \text{ } \hat{t} \text{ } t \text{ } \hat{e} \text{ } s;$  $(r, s) \leftarrow$  *ifci* a tb fb *s*;  $cl \leftarrow hm\text{-}update (i, t, e) r (dcli s);$ *return* (*r*, *dcli-update* (*const cl*) *s*) } | *Some*  $b \Rightarrow return (b, s)$  $Some\ b \Rightarrow return\ (b,\ s)$ }

#### **declare** *iteci-lu-code*.*simps*[*code*]

**lemma** *iteci-lu-code*[*code-unfold*]: *iteci-lu i t e s* = *iteci-lu-code i t e s* **oops**

**lemma** *iteci-lu-rule*:  $(mi.ite-impl-lu i t e bdd = Some (p, bdd)) \longrightarrow$ <*is-bdd-impl bdd bddi*> *iteci-lu i t e bddi*  $\langle \lambda$ (*pi*,*bddi'*). *is-bdd-impl bdd' bddi'* \*  $\uparrow$ (*pi*=*p*)><sub>t</sub> apply (*induction arbitrary*: *it e bddi bdd p bdd' rule*: *mi*.*ite-impl-lu*.*fixp-induct*) **subgoal apply** *simp*

```
using option-admissible[where P=
        \lambda(((x1, x2), x3), x4) (r1, r2). \forall bddi.
         <is-bdd-impl x4 bddi>
          iteci-lu x1 x2 x3 bddi
         \langle \lambda r. \csc r \text{ of } (p_i, \text{b} \text{d} \text{d} \text{i}') \Rightarrow \text{is-b} \text{d} \text{d} \text{-} \text{impl} \text{r2} \text{b} \text{d} \text{d} \text{i}' * \uparrow (p_i = r1) >_tapply auto[1 ]
 apply (fo-rule subst[rotated])
  apply (assumption)
 by auto
subgoal by simp
subgoal
 apply clarify
 apply (clarsimp split: option.splits Option.bind-splits prod.splits)
 subgoal
   unfolding updS-def
   apply (subst iteci-lu.simps)
   apply (sep-auto)
    using bdd-hm-lookup-rule apply(blast)
   apply(sep-auto)
    apply(rule fi-rule)
     apply(rule param-optci-rule)
     apply(sep-auto)
    apply(sep-auto)
   apply(sep-auto)
    unfolding imp-to-meta
    apply(rule fi-rule)
     apply(rprems)
     apply(simp; fail)
    apply(sep-auto)
   apply(sep-auto)
    apply(rule fi-rule)
     apply(rprems)
     apply(simp; fail)
    apply(sep-auto)
    apply(sep-auto)
   unfolding updS-def by (sep-auto)
 subgoal
   apply(subst iteci-lu.simps)
   apply(sep-auto)
    using bdd-hm-lookup-rule apply(blast)
   apply(sep-auto)
    apply(rule fi-rule)
     apply(rule param-optci-rule)
     apply(sep-auto)
    apply(sep-auto)
   by (sep-auto)
 subgoal
   apply(subst iteci-lu.simps)
   apply(sep-auto)
```

```
using bdd-hm-lookup-rule apply(blast)
    by(sep-auto)
   done
done
```
### <span id="page-54-0"></span>**10.1 A standard library of functions**

**declare** *iteci-rule*[*THEN mp*, *sep-heap-rules*]

```
definition notci e s \equiv do {
  (f,s) \leftarrow fci \; s;(t,s) \leftarrow tci \; s;iteci-lu e f t s
}
definition orci e1 e2 s \equiv do {
  (t,s) \leftarrow tci \; s;iteci-lu e1 t e2 s
}
definition andci e1 e2 s \equiv do {
  (f,s) \leftarrow fci \; s;iteci-lu e1 e2 f s
}
definition norci e1 e2 s \equiv do {
  (r,s) \leftarrow \text{orci} \text{ } e1 \text{ } e2 \text{ } s;notci r s
}
definition nandci e1 e2 s \equiv do {
  (r,s) \leftarrow \text{andci } e1 \text{ } e2 \text{ } s;notci r s
}
definition biimpci a b s \equiv do {
  (nb,s) \leftarrow \text{notci } b \ s;iteci-lu a b nb s
}
definition xorci a b s \equiv do {
  (nb,s) \leftarrow \text{notci } b \ s;iteci-lu a nb b s
}
definition litci v bdd \equiv do {
  (t, bdd) \leftarrow tci bdd;(f, bdd) \leftarrow fci bdd;ifci v t f bdd
}
definition tautci v bdd \equiv do {
  d \leftarrow destrci v bdd;
  return (d = TD)
}
```
### <span id="page-55-0"></span>**10.2 Printing**

The following functions are exported unverified. They are intended for BDD debugging purposes.

**partial-function**(*heap*) *serializeci* ::  $nat \Rightarrow bddi \Rightarrow ((nat \times nat) \times nat)$  *list Heap* **where**

```
serializeci p s = do {
  d \leftarrow destrci p s;
  (case d of
    IFD v t e \Rightarrow do \{r \leftarrow \text{ }serialize{c}{i} t s;
      l ← serializeci e s;
      return (remdups ([((p,t),1 ),((p,e),0 )] @ r @ l))
    } |
    - ⇒ return []
  )
}
```
**declare** *serializeci*.*simps*[*code*]

```
fun mapM where
```

```
mapM f \parallel = return \parallel \parallelmapM f(a \# as) = dor \leftarrow f \, a;
 rs \leftarrow mapMf as;
 return (r#rs)
}
definition liftM f ma = do \{ a \leftarrow ma; return (f a) \}definition sequence = mapM id
term liftM (map f)
lemma liftM (map f) (sequence l) = sequence (map (liftM f) l)
 apply(induction l)
  apply(simp add: sequence-def liftM-def)
 apply(simp)
oops
```
**fun** *string-of-nat* :: *nat*  $\Rightarrow$  *string* **where** *string-of-nat*  $n = (if \, n < 10 \, then \, [char-of-nat \, (48 + n)]$ *else string-of-nat* (*n div 10* ) @ [*char-of-nat* (*48* + (*n mod*

```
10 ))])
```
**definition** *labelci* :: *bddi*  $\Rightarrow$  *nat*  $\Rightarrow$  (*string*  $\times$  *string*  $\times$  *string*) *Heap* **where**  $labelci s n = do \{$  $d \leftarrow$  *destrci n s*; *let son* = *string-of-nat n*; *let label* = (*case d of*  $TD \Rightarrow T''T''$  $FD \Rightarrow ''F''$  $(IFD \ v - ) \Rightarrow string-of-nat \ v);$ 

```
return (label, son, son \omega "[label=" \omega label \omega "];
\eta}
definition graphifyci1 bdd a \equiv do {
  let ((f,t),y) = a;let c = (string-of-nat f @ "-> "@ string-of-nat t);return (c \mathcal{Q} (case y of 0 \Rightarrow '' [style=dotted]'' | Suc - \Rightarrow ''') \mathcal{Q} '';
\eta}
definition trd = snd ◦ snd
definition fstp = apsnd fst
definition the-thing-By f l = (let
  nu = remdups (map fst l) in
  map (λe. (e, map snd (filter (λg. (f e (fst g))) l))) nub)
definition the-thing = the-thing-By (=)
definition graphifyci :: string \Rightarrow nat \Rightarrow bddi \Rightarrow string Heap where
graphifyci name ep bdd \equiv do {
  s \leftarrow \text{serialize}i ep bdd;
  let e = map fst s;
  l \leftarrow map M (labelci bdd) (rev (remdups (map fst e @ map snd e)));
  let grp = (map \ (\lambda \ldots \ fold \land \lambda \ldots \ fld \alpha \ldots \alpha \ldots \alpha \ldots \alpha \ldots \alpha \ldots)) \ (snd \ l) \ '' \ 'q rank = same; '' @ ''}\prime\prime) (the-thing (map fstp l)));
  e \leftarrow mapM (graphifyci1 bdd) s;
  let emptyhlp = (case ep of 0 \Rightarrow ''F;
^{\prime\prime} | Suc 0 \Rightarrow ^{\prime\prime}T;
|| \cdot || \Rightarrow || \cdot ||return ("digraph " @ name @ " {
\alpha'' \odot \text{concat (map trd l)} \odot \text{concat grp } \odot \text{concat e } \odot \text{ empty}hlp \odot \alpha''}
}
```
**end**

## <span id="page-56-0"></span>**11 Collapsing the levels**

**theory** *Level-Collapse* **imports** *Conc-Impl* **begin**

The theory up to this point is implemented in a way that separated the different aspects into different levels. This is highly beneficial for us, since it allows us to tackle the difficulties arising in small chunks. However, exporting this to the user would be highly impractical. Thus, this theory collapses all the different levels (i.e. refinement steps) and relates the computations in the heap monad to *boolfunc*.

**definition** *bddmi-rel*  $cs \equiv \{(a,c) | a \, b \, c \, (a,b) \in \text{bf-if } c \cdot r \in \mathbb{R} \}$   $\{c,b\} \in Rm \in \mathbb{R}$ **definition** *bdd-relator* :: (*nat boolfunc*  $\times$  *nat*) *set*  $\Rightarrow$  *bddi*  $\Rightarrow$  *assn* **where** *bdd-relator*  $p s \equiv \exists_{A} c s$ . *is-bdd-impl cs s*  $* \uparrow (p \subseteq (bddmi-rel \text{cs}) \land bdd-sane \text{cs})$ *true*

The *assn* predicate *bdd-relator* is the interface that is exposed to the user. (The contents of the definition are not exposed.)

**lemma** *bdd-relator-mono*[*intro*!]:  $q \subseteq p \implies bdd$ -relator  $p \leq s \implies bdd$ -relator q s **unfolding** *bdd-relator-def* **by** *sep-auto*

**lemma** *bdd-relator-absorb-true*[*simp*]: *bdd-relator p s* ∗ *true* = *bdd-relator p s* **unfolding** *bdd-relator-def* **by** *simp*

```
thm bdd-relator-def [unfolded bddmi-rel-def , simplified]
lemma join-hlp1 : is-bdd-impl a s * is-bdd-impl b s \Longrightarrow A is-bdd-impl a s * is-bdd-impl
b s * \uparrow (a = b)apply clarsimp
 apply(rule preciseD[where p=s and R=is-bdd-impl and F=is-bdd-impl b s and
F' = is-bdd-impl \ a \ s])apply(rule is-bdd-impl-prec)
 apply(unfold mod-and-dist)
 apply(rule conjI)
  apply assumption
 apply(simp add: star-aci(2 ))
done
lemma join-hlp: is-bdd-impl a s ∗ is-bdd-impl b s = is-bdd-impl b s ∗ is-bdd-impl
a s * \uparrow (a = b)apply(rule ent-iffI[rotated])
  apply(simp; fail)
 apply(rule ent-trans)
  apply(rule join-hlp1 )
 apply(simp; fail)
 done
lemma add-true-asm:
 assumes 
 shows 
 apply(rule cons-pre-rule)
  prefer 2
  apply(rule assms)
 apply(simp add: ent-true-drop)
 done
lemma add-anything:
 assumes 
 shows \langle b * x \rangle p \langle \lambda r, a r * x \rangle tproof −
```

```
note [sep-heap-rules] = assms
 show ?thesis by sep-auto
qed
lemma add-true:
 assumes \langle b \rangle p \langle a \rangle_tshows  true> p \lt a<sub>r</sub>
 using assms add-anything[where x=true] by force
```
**definition** node-relator **where** node-relator  $x, y \leftrightarrow x \in y$ 

*sep-auto* behaves sub-optimal when having (*bf* , *bdd*) ∈ *computed-pointer-relation* as assumption in our cases. Using *node-relator* instead fixes this behavior with a custom solver for *simp*.

**lemma** *node-relatorI*:  $x \in y \implies node\text{-relator } x \text{ } y$  **unfolding** *node-relator-def* **. lemma** *node-relatorD*: *node-relator x*  $y \implies x \in y$  **unfolding** *node-relator-def* **.** 

 $ML \langle \text{fun } TRY' \text{ tac } = \text{tac } ORELSE' \text{ K all-tac} \rangle$ 

```
setup ‹map-theory-simpset (fn ctxt =>
  ctxt addSolver (Simplifier.mk-solver node-relator
   (\text{fn} \text{ctxt} \implies \text{fn} \text{ n} \implieslet
       val tac =
         resolve-tac ctxt @{thms} node-relatorI} THEN'REPEAT-ALL-NEW (resolve-tac ctxt @{thms Set.insertI1 Set.insertI2 })
THEN 0
         TRY (dresolve-tac ctxt \mathcal{Q}\{thms\,node\text{-}relatorD\} THEN d assume-tac ctxt)
     in
       SOLVED' tac n
     end))
)›
```
This is the general form one wants to work with: if a function on the bdd is called with a set of already existing and valid pointers, the arguments to the function have to be in that set. The result is that one more pointer is the set of existing and valid pointers.

**thm** *iteci-rule*[*THEN mp*] *mi*.*ite-impl-R ifex-ite-rel-bf*

**lemma** *iteci-rule*[*sep-heap-rules*]:  $\lceil \text{node-relator}(\textit{ib}, \textit{ic}) \rceil$  *rp*; *node-relator* (*tb*, *tc*) *rp*; *node-relator* (*eb*, *ec*)  $rp \rceil \Rightarrow$ <*bdd-relator rp s*> *iteci-lu ic tc ec s*  $\langle \lambda(r,s') \rangle$ . *bdd-relator* (*insert* (*bf-ite ib tb eb,r*) *rp*) *s*<sup> $\rangle$ </sup> **apply**(*unfold bdd-relator-def node-relator-def*) **apply**(*intro norm-pre-ex-rule*) **apply**(*clarsimp*)

```
apply(unfold bddmi-rel-def)
 \text{apply}(drule(1) rev-subsetD)+apply(clarsimp)
 apply(drule (3 ) mi.ite-impl-lu-R[where ii=ic and ti=tc and ei=ec, unfolded
in-rel-def])
 apply(drule ospecD2 )
 apply(clarsimp simp del: ifex-ite.simps)
 apply(rule cons-post-rule)
  apply(rule cons-pre-rule[rotated])
   apply(rule iteci-lu-rule[THEN mp, THEN add-true])
   apply(assumption)
  apply(sep-auto; fail)
 apply(clarsimp simp del: ifex-ite.simps)
 apply(rule ent-ex-postI)
 apply(subst ent-pure-post-iff )
 apply(rule conjI[rotated])
  apply(sep-auto; fail)
 apply(clarsimp simp del: ifex-ite.simps)
 apply(rule conjI[rotated])
  apply(force simp add: mi.les-def)
 apply(rule exI)
 apply(rule conjI)
  apply(erule (2 ) ifex-ite-opt-rel-bf [unfolded in-rel-def ])
 apply assumption
done
lemma tci-rule[sep-heap-rules]:
<bdd-relator rp s>
```

```
tci s
\langle \lambda(r,s') \rangle. bdd-relator (insert (bf-True,r) rp) s<sup>\setminus</sup>
 apply(unfold bdd-relator-def)
 apply(intro norm-pre-ex-rule)
 apply(clarsimp)
 apply(frule mi.Timpl-rule)
 apply(drule ospecD2 )
 apply(clarify)
 apply(sep-auto)
  apply(unfold bddmi-rel-def)
  apply(clarsimp)
 apply(force simp add: mi.les-def)
done
```

```
lemma fci-rule[sep-heap-rules]:
<bdd-relator rp s>
 fci s
\langle \lambda(r,s') \rangle. bdd-relator (insert (bf-False,r) rp) s<sup>\langle \rangle</sup>
  apply(unfold bdd-relator-def)
  apply(intro norm-pre-ex-rule)
  apply(clarsimp)
```

```
apply(frule mi.Fimpl-rule)
 apply(drule ospecD2 )
 apply(clarify)
 apply(sep-auto)
  apply(unfold bddmi-rel-def)
  apply(clarsimp)
 apply(force simp add: mi.les-def)
done
```
IFC/ifmi/ifci require that the variable order is ensured by the user. Instead of using ifci, a combination of litci and iteci has to be used.

**lemma** [*sep-heap-rules*]:  $[(tb, tc) \in rp; (eb, ec) \in rp] \Longrightarrow$ <*bdd-relator rp s*> *ifci v tc ec s*  $\langle \lambda(r,s') \rangle$ . *bdd-relator* (*insert* (*bf-if v tb eb,r*) *rp*) *s*<sup> $\rangle$ </sup>

This probably doesn't hold.

**oops**

```
lemma notci-rule[sep-heap-rules]:
 assumes node-relator (tb, tc) rp
  shows \ltbdd-relator rp s> notci tc s \lt \lambda(r,s'). bdd-relator (insert (bf-not tb,r)
rp) s'using assms
by(sep-auto simp: notci-def)
```
**lemma** *cirules1* [*sep-heap-rules*]: **assumes** *node-relator* (*tb*, *tc*) *rp node-relator* (*eb*, *ec*) *rp* **shows**  $\lt$ bdd-relator rp *s* andci tc ec *s*  $\lt \lambda(r,s')$ . *bdd-relator* (*insert* (*bf-and tb eb,r*)  $rp$ )  $s'$  $\lt$ bdd-relator rp *s*  $\gt$  *orci* tc ec *s*  $\lt \lambda(r,s')$ . *bdd-relator* (*insert* (*bf-or tb eb,r*) *rp*) s<sup>1</sup>>  $\lt$ bdd-relator rp *s* > biimpci tc ec *s*  $\lt \lambda(r,s')$ . bdd-relator (insert (bf-biimp tb eb,r)  $rp) s'$  $\lt$ bdd-relator rp s > xorci tc ec s  $\lt \lambda(r,s')$ . bdd-relator (*insert* (*bf-xor tb eb*,*r*) *rp*)  $s'$ 

**using** *assms*

**by** (*sep-auto simp*: *andci-def orci-def biimpci-def xorci-def*)+

**lemma** *cirules2* [*sep-heap-rules*]:

**assumes** *node-relator* (*tb*, *tc*) *rp node-relator* (*eb*, *ec*) *rp* **shows**  $\lt$ bdd-relator rp s> nandci tc ec s  $\lt \lambda(r,s')$ . *bdd-relator* (*insert* (*bf-nand tb eb*,*r*)  $rp$ )  $s'$  $\lt$ bdd-relator rp *s* > *norci* tc ec *s*  $\lt \lambda(r,s')$ . *bdd-relator* (*insert* (*bf-nor tb eb,r*)

 $rp$ )  $s'$ 

```
using assms
 by(sep-auto simp: nandci-def norci-def)+
lemma litci-rule[sep-heap-rules]:
  \ltbdd-relator rp s > litci v s \lt \lambda(r,s'). bdd-relator (insert (bf-lit v,r) rp) s<sup>\lt</sup>
 apply(unfold litci-def)
  \text{apply}(subgoal-tac \land \land t \text{ ab } bb. — introducing some vars ...
        <bdd-relator (insert (bf-False, ab) (insert (bf-True, t) rp)) bb ∗ true>
          ifci v t ab bb
        \langle \lambda r. \csc r \text{ of } (r, x) \Rightarrow \text{bdd-relator } (\text{insert } (\text{bf } \text{left } v, r) \text{ } rp) \text{ } x \rangle)apply(sep-auto; fail)
  apply(rename-tac tc fc sc)
 apply(unfold bdd-relator-def [abs-def ])
 apply(clarsimp)
 apply(intro norm-pre-ex-rule)
 apply(clarsimp)
 apply(unfold bddmi-rel-def)
 apply(clarsimp simp only: bf-ifex-rel-consts-ensured)
  apply(frule mi.IFimpl-rule)
   apply(rename-tac tc fc sc sm a aa b ba fm tm)
   \text{apply}(thin\text{-}tac \text{ (fm, False} if) \in Rmi \text{ sm})apply(assumption)
  apply(assumption)
 apply(clarsimp)
 apply(drule ospecD2 )
 apply(clarify)
 apply(sep-auto)
 apply(force simp add: mi.les-def)
done
lemma tautci-rule[sep-heap-rules]:
 shows node-relator (tb, tc) rp \implies <bdd-relator rp \implies tautci tc s \leq \lambda r. bdd-relator
rp \, s * \uparrow(r \leftrightarrow tb = bf\text{-}True)apply(unfold node-relator-def)
 apply(unfold tautci-def)
 apply(unfold bdd-relator-def)
 apply(intro norm-pre-ex-rule; clarsimp)
 apply(unfold bddmi-rel-def)
 apply(drule (1 ) rev-subsetD)
 apply(clarsimp)
 apply(rename-tac sm ti)
 apply(frule (1 ) mi.DESTRimpl-rule; drule ospecD2 ; clarify)
 apply(sep-auto split: ifex.splits)
done
lemma emptyci-rule[sep-heap-rules]:
```

```
shows \langle emp \rangle emptyci \langle \lambda r, bdd-relator \{\} rby(sep-auto simp: bdd-relator-def)
```
**lemmas** [*simp*] = *bf-ite-def*

Efficient comparison of two nodes.

**definition** *eqci*  $a \, b \equiv return \, (a = b)$ 

```
lemma iteeq-rule[sep-heap-rules]:
\left[\text{node-relator}(x\text{b}, x\text{c}) \text{rp}; \text{node-relator}(y\text{b}, y\text{c}) \text{rp}\right] \Longrightarrow<bdd-relator rp s>
  eqci xc yc
\langle \lambda r. \uparrow (r \leftrightarrow xb = yb) \rangle_tapply(unfold bdd-relator-def node-relator-def eqci-def)
  apply(intro norm-pre-ex-rule)
  apply(clarsimp)
 apply(unfold bddmi-rel-def)
 \text{apply}(drule(1) rev-subsetD)+apply(rule return-cons-rule)
 apply(clarsimp)
  apply(rule iffI)
  using bf-ifex-eq mi.cmp-rule-eq apply(blast)
  using bf-ifex-eq mi.cmp-rule-eq apply(blast)
done
```
**end**

## <span id="page-62-0"></span>**12 Tests and examples**

```
theory BDD-Examples
imports Level-Collapse
begin
```
Just two simple examples:

```
lemma <emp> do {
  s \leftarrow \text{empty}:(t,s) \leftarrow tci \; s;tautci t s
\} \langle \lambda r. \uparrow (r = True) >_tby sep-auto
lemma <emp> do {
  s \leftarrow \text{empty}:(a,s) \leftarrow litci 0 s;
  (b,s) \leftarrow litci 1 s;
  (c,s) \leftarrow litci 2 s;
  (t1i,s) \leftarrow \text{orci } a \; b \; s;(t1, s) \leftarrow \text{andci t1i c s};(t2i1, s) \leftarrow \text{andci } a \text{ c } s;
```

```
(t2i2, s) \leftarrow \text{andci } b \text{ c } s;(t2, s) \leftarrow \text{orci } t2i1 \text{ } t2i2 \text{ } s;eqci t1 t2
\} <\uparrow > t
by sep-auto
```
**end**

## **References**

- <span id="page-63-2"></span>[1] K. S. Brace, R. L. Rudell, and R. E. Bryant. Efficient implementation of a BDD package. In *Proceedings of the 27th ACM/IEEE design automation conference*, pages 40–45. ACM, 1991.
- <span id="page-63-1"></span>[2] M. Giorgino and M. Strecker. Correctness of pointer manipulating algorithms illustrated by a verified BDD construction. In *FM 2012: Formal Methods*, pages 202–216. Springer, 2012.
- <span id="page-63-3"></span>[3] T. Nipkow. Boolean Expression Checkers. *Archive of Formal Proofs*, June 2014. [http://isa-afp.org/entries/Boolean\\_Expression\\_Checkers.](http://isa-afp.org/entries/Boolean_Expression_Checkers.shtml) [shtml,](http://isa-afp.org/entries/Boolean_Expression_Checkers.shtml) Formal proof development.
- <span id="page-63-0"></span>[4] V. Ortner and N. Schirmer. BDD Normalisation. *Archive of Formal Proofs*, Feb. 2008. [http://isa-afp.org/entries/BDD.shtml,](http://isa-afp.org/entries/BDD.shtml) Formal proof development.